# **MTsort Language - EDOC033**

## **John Cresswell**

**Janet Sampson**

### **MTsort Language - EDOC033**

John Cresswell Janet Sampson

#### **Note Command enhancements with this version ... New Print command Added spectrum and group data access to left and right hand sides of expressions.**

Publication date 07 Aug 2015

#### **Abstract**

This manual describes the sort language. It can currently be used to sort a wide selection of event formats, including Eurogam, Euroball, GammaSphere, IN2P3, Goosy, Oak Ridge, Exogam and GREAT format data. More features and data formats are being added according to users' requirements.

## **Table of Contents**

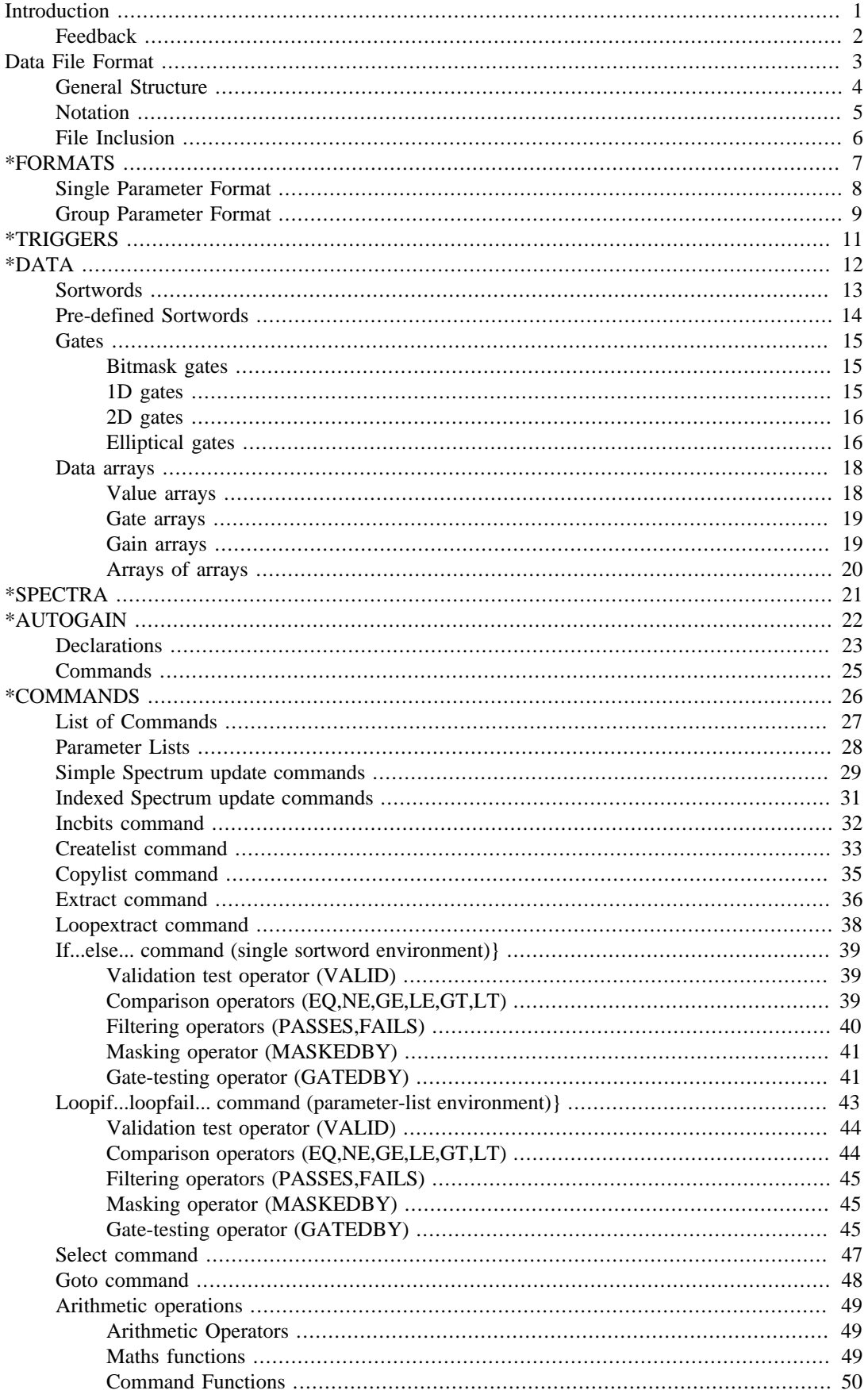

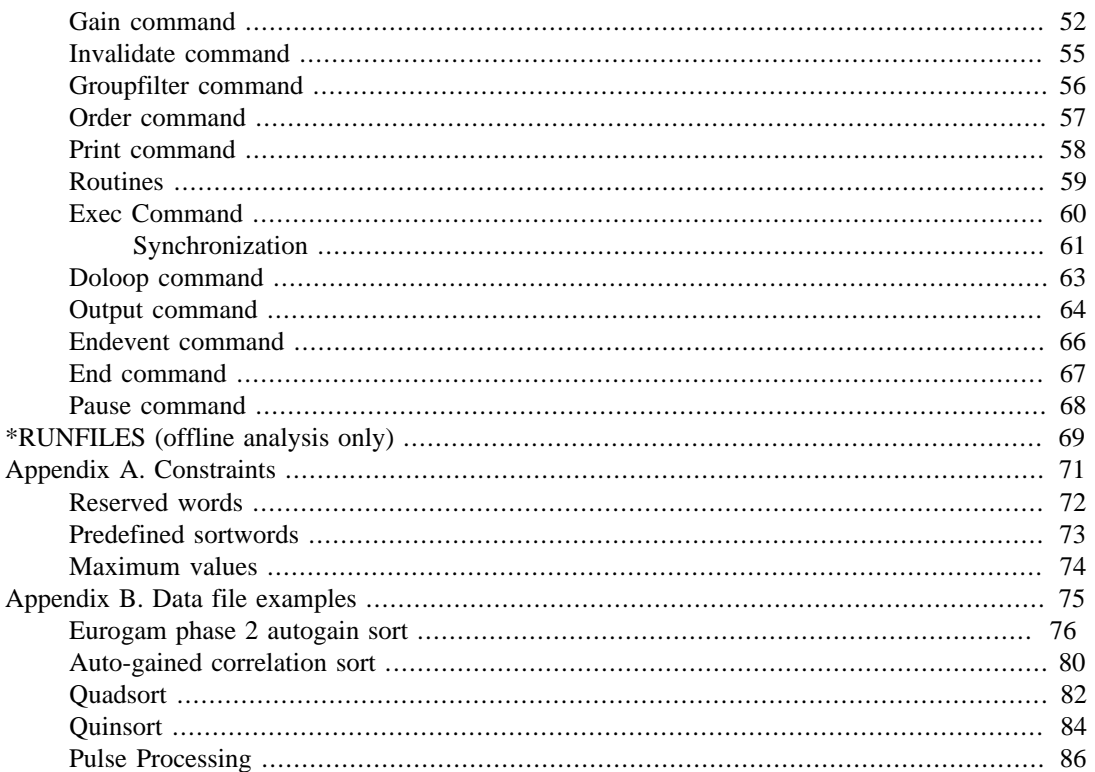

# <span id="page-4-0"></span>**Introduction**

In order to run a sort the user supplies a file of sorting instructions written in the sort language. This data file should contain a description of the experimental setup, the number of spectra (histograms) required and a set of commands to be applied to each event being sorted. The sort package checks the syntax of these instructions and translates them into a more low level language, i.e. C. This translation is then compiled to produce a sort program based on the user's original sort instructions.

If there are mistakes in your sortfile the sort package reports them as warnings or errors when you try to set up a sort. Warning and error messages are given with the line number and a copy of the erroneous line.

## <span id="page-5-0"></span>**Feedback**

Feedback is most certainly welcome for this document. Send your additions, comments and criticisms to the following email address : <support@ns.ph.liv.ac.uk>.

# <span id="page-6-0"></span>**Data File Format**

## <span id="page-7-0"></span>**General Structure**

The user-supplied data file is divided into several sections. Each section is identified by an associated **starword**.

The recognised starwords are:

- \*FORMATS
- \*TRIGGERS (optional)
- \*DATA (optional)
- \*SPECTRA (optional)
- \* AUTOGAIN (optional)
- \*COMMANDS (optional)
- \*FINISH (denotes end of sortfile)
- \*TRIGGERS (optional)

and should appear in the data file in the above order. Items in the data file are in free format separated by spaces. Each starword section is described in a following chapter.

All **starwords**, **commands** and other sort language statements are expected on a new line. Any statement which exceeds a single line may just be continued on the following line. There are no line continuation symbols.

Names used may contain one or two components depending on whether the quantity is a [group name](#page-12-0) or not. Each component must commence with an alphabetic character and may be up to 16 characters in length. Only alphanumeric and underscore "\_" characters are allowed.

All names used for single and group parameters, sortwords, items, arrays, maps, parameter lists and routine arguments must be unique, e.g. a parameter list may not have the same name as a sortword.

Numerical values should be specified as appropriate to the command:

- integer (in the range -32768 to 32767)
- real (in the range  $10^{-38}$  to  $10^{38}$ )
	- e.g. 2.143 2376. 936.52E5 1.509E-23
- binary (up to 16 bits) e.g. %1011101101
- hexadecimal (in the range FFFF to 7FFF) e.g. @0065

**Reserved words** consist of all keywords and maths function names and cannot be used as other sort program names. See [Appendix A](#page-74-0) for a list of all reserved words.

**Comments** may be placed anywhere in the text. Any text following an exclamation mark ! or double forward slash // up to end-of-line is ignored by the setup procedure.

## <span id="page-8-0"></span>**Notation**

The convention in this manual is to show command names and keywords in upper-case, and substitutable values in lower-case italic.

Note, however, that command entry in the sort-file is not case-sensitive.

Optional quantities are enclosed in square brackets, e.g. # optvar #.

The letter "r"' following a quantity indicates that the item may be repeated.

Alternative quantities are denoted by |, so a|b indicates **either** a **or** b.

In the commands section wherever <statements> is used it refers to either a simple statement (single command) or a complex statement (group of commands enclosed within curly braces), i.e.

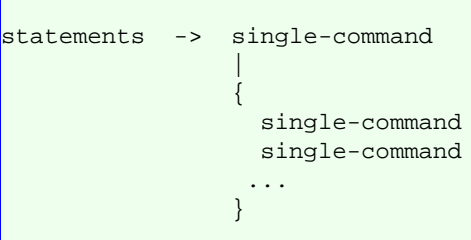

## <span id="page-9-0"></span>**File Inclusion**

INCLUDE <filename>

This statement allows other text files to be included in any section of the data file. Only one level of inclusion is allowed, i.e. included files may not contain any **INCLUDE** statements.

<span id="page-10-0"></span>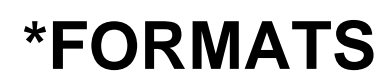

This section is used to specify all experimental parameters and any other parameters required during event processing. Parameters can be specified in two different formats depending on how they are to be accessed: either as group or single parameter format.

## <span id="page-11-0"></span>**Single Parameter Format**

```
<name> <address>
```
In single parameter format the 14-bit address of the parameter needs to be specified.

#### **Example**

```
*FORMATS 
GE13_E2 @010D<br>silena1 513
silena1
```
This address must be unique and not lie within the address range of any group format names [See the Eurogam document EDOC014 (Event Builder + Sorter Control) for further information].

This format is useful for sorting non-Eurogam format data.

### <span id="page-12-0"></span>**Group Parameter Format**

<item-name> ( <array-length> )

```
\langlename > \langle[number]>\langle(item-list)>
\langlename > \langle[number-range]>\langle(item-list)>
where \langlenumber-range> is a subset of the allowed group numbers (0 to 1023) enclosed in
[] brackets, and takes the form:
<lower-limit>
<lower-limit> : <upper-limit>
<lower-limit>,<next-lower-limit>:<next-upper-limit>,...
<lower-limit> : <upper-limit> , <next-lower-limit> : <next-upper-
limit,...
and \langleitem-list is a list of the items contained within a group separated by commas. Each
item consists of a name followed by an optional bit field, or an array:
<item-name> [: <number-of-bits> ]
```
Group numbers less than 256 correspond to standard group format; group numbers of 256 upwards correspond to extended group format. Within any one group the format must be the same, i.e. group numbers must be in one format range only (0--255 or 256--1023). A group consists of all the parameters associated with one device, e.g. a germanium detector, would have an associated energy word, ballistic deficit correction words, etc. The structure of all devices having the same sets of associated parameters can be specified concisely using group format,

#### **Example**

```
*FORMATS 
GE[2,4:10,19,23:26] (E1,E2,TAC,TACBD)
CLOVER[51:74] (BGOE,BGOT,BGOP,
                  A1,A2,A3,A4,
                  B1,B2,B3,B4,
                  C1,C2,C3,C4,
                  D1,D2,D3,D4)
CLOVER1[101:124] (E20, E4TAG1:3, E4DAT1:13)
CLOVER2[151:174] (E20, E4TAG1:3, E4DAT1:13, E4TAG2:3, E4DAT2:13)
TRACES[256:300] ( pulse(128) )
```
where the group name **GE** represents a group type consisting of 4 items: **E1**, **E2**, **TAC** and **TACBD**. defined for group numbers 2,4,5,6,7,8,9,10,19,23,24,25,26.

**CLOVER** has 19 items defined for group numbers 51 to 74 inclusive, whereas **CLOVER1** and **CLOVER2** are examples of groups which use bit fields to specify sections of the item data words for ease of access in the **\*COMMANDS** section.

Within the commands section the syntax used to refer to a single item of a particular group would be:

 $\langle$ group-name $\rangle$  # $\langle$ group-number $\rangle$  # .  $\langle$ item-name $\rangle$ 

where **<group-number>** need only be specified if a range of group numbers have been defined for <group-name>.

#### **Example**

GE[13].E1

would refer to item **E1** of group 13.

#### **Example**

CLOVER[153].E4TAG2

would refer to the item **E4TAG2**, i.e. to the top 3 bits of the third data word, of group 153.

If only one group number is defined for a single group name, in **\*FORMATS**, then it may be referenced in the commands section without specifying the group number, e.g.

#### **Example**

TRIG[255] (S1,S2)

would be referenced as **TRIG.S2** to access the second item of group **TRIG**.

#### **Example**

traces[256:300] ( pulse(128) )

would be referenced as **TRACES.PULSE(I)** to access the i'th **PULSE** item of group **TRACES**.

e.g.  $\vert i \vert = 17$  $s = \text{traces}[256]. \text{pulse}(i)$ 

# <span id="page-14-0"></span>**\*TRIGGERS**

This optional section is provided for compatibility with non-Eurogam format data.

```
<trigger-number> [ < adc-name > ] r
```
where <trigger-number> is in the range 0 to 64.

For each trigger used the list of associated adcs should be specified. e.g.

#### **Example**

\*FORMATS GE1 1  $GE22$  $GE3$  3  $GE4 4$ GE5 5 \*TRIGGERS 24 GE1 GE2 GE3 GE4 GE5 ...

specifies that the event data words **GE1**, ..., **GE5** are declared as single parameters and are associated with trigger number 24.

<span id="page-15-0"></span>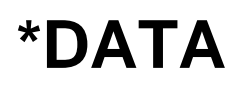

Sort variables and other program data are defined in this section.

### <span id="page-16-0"></span>**Sortwords**

Sortwords are variables used within the commands section to pass values between commands. They may be of type word, long, longlong or float. Long longlong and float types must be explicitly declared in this section. Any undeclared variables in the commands section are assumed to be of type word. Sortwords are not limited in scope i.e. they are recognised in the main commands section and all routines.

If a sortword is defined in this section and initialised with a starting value, then the sortword is considered global. This has the effect of keeping its value across events. Sortwords are normally undefined until first use in an event.

WORD  $<$ name $>$  # =  $<$ integer-value $>$  # ... LONG  $<$ name $>$  # =  $<$ integer-value $>$  # ... LONGLONG  $<$ name $>$  # =  $<$ integer-value $>$  # ...

 $FLOAT <$ name> $# = loating-point-value> $# ...$$ 

```
where
WORD declares a 16-bit integer,
LONG a 32-bit integer
LONGLONG a 64-bit integer
and FLOAT a 32-bit real.
An optional initialisation value may be specified; if omitted it
will default to zero.
```
#### **Example**

```
WORD COUNTER1=1 COUNTER2=1
FLOAT PI=3.14159
```
declares two 16-bit integer variables **COUNTER1** and **COUNTER2** both initialised to 1 and one 32 bit floating point variable **PI** initialised to 3.14159.

Initialisation occurs once at the start of each sort program run.

If a **WORD** variable is to be output from the commands section using the **OUTPUT** command then it must be defined with an associated address:

WORD  $\langle$ name $\rangle$  # =  $\langle$ integer value $\rangle$  # AT  $\langle$ 14-bit-address $\rangle$ 

The address is neccessary for word variables to be output in Eurogam format, i.e. a data word with a 14-bit address, so that they can be re-sorted later as pseudo-adc words. The address must lie in the range 0 to 16383  $(2^{14}-1)$  and not coincide with any addresses assigned in the **\*FORMATS** section.

#### **Example**

WORD GAMA AT @A

would define the word **GAMA** with hexidecimal address **A**.

## <span id="page-17-0"></span>**Pre-defined Sortwords**

The following sortwords have predetermined usage and value:

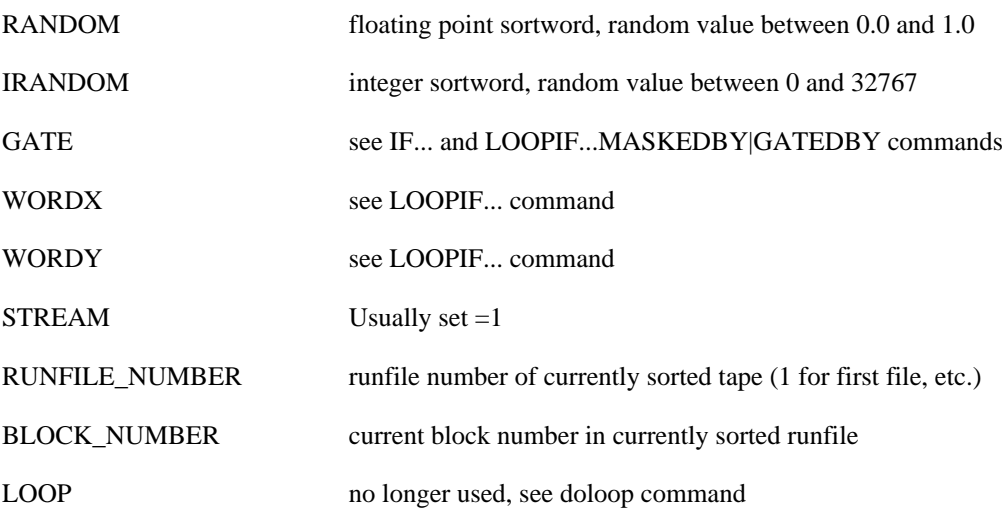

### <span id="page-18-0"></span>**Gates**

Sets of gates may be defined here for later use in the commands section through which to filter the event-by-event data. If a data word being tested matches a particular gate condition it is said to pass that particular gate.

Bitmask, 1D and 2D gates are stored as 8-bit lookup maps. Elliptical gates are stored as lists of coordinates and axes. When a sortword value is tested against a gate in the commands section it will pass either zero or one of the gates in the map. The gate number passed will be stored in the reserved variable [GATE](#page-42-0)

### <span id="page-18-1"></span>**Bitmask gates**

A set of bitmask gates consists of one bit pattern per gate. Within a set of gates earlier gate definitions have precedence over later ones. This means that in the commands section if the same value would pass more than one gate out of a set then the earliest gate defined would be the one passed.

```
GATES MASK \langle bi \, tmask-gate-set-name>
\langle \text{bitmask}_1 \rangle \langle \text{bitmask}_2 \rangle ... \langle \text{bitmask}_{\text{marts}} \rangle
```
#### **Example**

```
GATES MASK BITMAP1
%10000 %01000 %00100 %00010 %00001
```
Each data item consists of a 16-bit mask and represents one gate. A value will pass a gate if all the bits set in the 16-bit value are also set in the 16-bit mask of that gate.

Within the commands section a value will pass a gate if it falls in between the lower and upper limits (inclusive) of that gate.

### <span id="page-18-2"></span>**1D gates**

A 1D gate-map consists of one or more pairs of values. The range of values in between each pair (inclusive) defines a single gate. Within a set of gates successive gates in a 1D set have precedence over earlier ones. This means that in the commands section if a value would pass more than one gate out of a set then the latest such gate defined would be the one passed.

```
GATES 1D < 1d-gate-map-name> [< x-range > ](<i>low-limit</i> > <i>high-limit</i>)<sub>1</sub>(<low-limit> <high-limit>)_2...
(<i>low-limit</i> > <i>high-limit</i>)<sub>ngates</sub>where \langle x \text{-}range \rangle is specified as:
<lower-limit> : <upper-limit>
or
<range>
where \langle lower\text{-}limit \rangle would be set to zero and \langle upper\text{-}limit \rangle would be equal to
<range> minus 1.
```
#### **Example**

```
GATES 1D BAND1[0:511]
(123 126) (245 259) (257 270)
```
defines a set of 1D gates **BAND1** within the limits 0 to 511 inclusive which contains 3 gate definitions:

```
gate 1 is defined as channels 123, 124, 125, 126;
gate 2 as channels 245, 246, 247,..., 254, 255, 256;
and gate 3 as channels 257, 258, 259, 260,..., 268, 269, 270
because gate 3 overlaps gate 2.
```
### <span id="page-19-0"></span>**2D gates**

A 2D gate-map consists of one or more sets of x--y coordinate pairs. Each set defines a polygonalshaped gate in two dimensions against which pairs of values may be tested in the commands section. If any polygons overlap within a set successive gates have precedence over earlier ones.

```
GATES 2D < 2d-gate-map-name> \left[ < x-range , y-range > \right](<i>gate-of-ID-coordinate-pairs</i>)<sub>1</sub>(<i>gate-of-ID-coordinate-pairs</i>)<sub>2</sub>...
( <gate-of-1D-coordinate-pairs> )ngates
```
#### **Example**

```
GATES 2D MASSMAP[64,64]
(11 44 13 36 18 30 25 29 28 35 30 49 26 60 20 58)
(31 \t62 \t29 \t1 \t52 \t1 \t51 \t62)
```
Defines the map **MASSMAP** with limits 0 to 63 in both the x- and y- directions. A coordinate pair will pass a polygonal gate if the point it defines falls within the polygonal shape defined by that gate.

#### **Note**

1. The coordinate pairs are not individually separated to simplify the syntax, hence care must be taken when inputting the data.

2. 2D gatemaps become large for large values of <x-range> and <y-range> .

### <span id="page-19-1"></span>**Elliptical gates**

Elliptical gates may be specified in 2 or 3 dimensions. They are defined by specifying the coordinates and axes of each ellipse or ellipsoid making up the list of gates.

```
GATES ELLIPSE2D <2D-elliptical-gate-name>
( <x-coordinate> <y-coordinate> <x-radius> <y-radius> )1
( <x-coordinate> <y-coordinate> <x-radius> <y-radius> )2
( <x-coordinate> <y-coordinate> <x-radius> <y-radius> )ngates
where \langle x\text{-}radius \rangle and \langle y\text{-}radius \rangle define the radii for each axis of the ellipse.
```
Each set of coordinates and radii defines an elliptical gate against which pairs of values may be tested in the commands section. If any gates overlap within a set earlier gates have precedence over later ones. See [IF...GATEDBY](#page-44-1) and [LOOPIF...GATEDBY](#page-48-2) commands.

```
GATES ELLIPSE3D <3D-elliptical-gate-name>
( <x-coordinate> <y-coordinate> <z-coordinate> <x-radius> <y-
radius \langle z-radius\rangle)( <x-coordinate> <y-coordinate> <z-coordinate> <x-radius> <y-
radius \langle z-radius\rangle)<sub>2</sub>
...
( <x-coordinate> <y-coordinate> <z-coordinate> <x-radius> <y-
radius \langle z-radius\rangle<sub>ngates</sub>
where \langle x\text{-radius}\rangle \langle y\text{-radius}\rangle and \langle z\text{-radius}\rangle define the radii for each axis of the ellipsoid.
```
Each set of coordinates and radii defines an ellipsoidal gate against which 3 values may be tested at a time in the commands section.

### <span id="page-21-0"></span>**Data arrays**

Three types of arrays may be defined to store data for subsequent access in the commands section. Value arrays may be used to store integer or real data. Gate arrays store pairs of integer values to define arrays of gates. Gain arrays store the gain parameters associated with particular sortwords.

Value and 1D gate arrays both allow a lookup facility dependent on another parameter, e.g. group number.

### <span id="page-21-1"></span>**Value arrays**

**VALUEARRAY** defines a 1D, 2D or 3D array of 32-bit integer or real values that can be accessed in the commands section.

```
VALUEARRAY <array-name>
\langle x\text{-}range\rangle#,\langle y\text{-}range\rangle#,\langle z\text{-}range\rangle##SAVE[\langle data\text{-}list\rangle]
```
where  $\langle x \rangle$ -range is the channel range in the first dimension, and the y- and z- quantities the corresponding values in higher dimensions if applicable, specified in the same way as for [gate-maps](#page-18-0).

If no starting channel is given it is assumed to be zero and the maximum channel will be  $(\langle x\text{-}range \rangle)$ - 1) as before. If the **SAVE** keyword is specified, then the array is written back to disc at the end of the sort, allowing modified arrays to be preserved. This discfile will normally be in the sort setup directory created when a sortfile is compiled. The  $\langle data\text{-}lists \rangle$  is allowed in free format.

#### **Note**

The array data type (integer or float) is determined from the type of the first data element specified in  $\langle data\text{-}lists\text{+}\rangle$ .

The values specified in  $\langle data\text{-}lists \rangle$  are given in C-style ordering: the z-parameter changes more quickly than y- which changes more quickly than x-. This is the opposite way round to the convention used in FORTRAN.

#### **Example**

```
VALUEARRAY ANGLES [1:20]
157.60 157.60 157.60 157.60 157.60
133.57 0 107.94 0 107.94
133.57 94.16 133.57 107.94 94.16
107.94 133.57 0 133.57 107.94
```
defines a real 1D array **ANGLES** containing 20 elements.

#### **Example**

VALUEARRAY ARRAY2 [2:6,3] 1 11 21 2 12 22 3 13 23 4 14 24 5 15 25

defines an integer 2D array **ARRAY2** spanning from channels 2 to 6 in the first dimension (5 channels) and from channels 0 to 2 in the second. The values will be assigned as follows:

 $(2,0),(2,1),(2,2),(3,0),(3,1),(3,2),(4,0),(4,1),(4,2)...$  etc.

An example of their use in the commands section would be:

#### **Example**

```
A = B / ANGLES( <argument> )
C = ARRAY2 <argument> 1, <argument> 2)
```
where  $\langle$  argument $\rangle$  is an integer expression. See [Arithmetic Expressions.](#page-52-0)

Any array elements not initialised by **VALUEARRAY** are set to zero.

### <span id="page-22-0"></span>**Gate arrays**

A gate-array contains the definition of a 1D array of pairs of channel numbers and the corresponding array element number. Data is allowed in free format specified in order of increasing array element number in the range 0 to 255 where array elements may be omitted from the sequence. Each pair of channel numbers defines a gate.

```
GATEARRAY <1D-gate-array-name>
\langle array\text{-}index_1\rangle (\langle low\text{-}limit\rangle \langle high\text{-}limit\rangle)_1\langle array\text{-}index_2\rangle (\langle low\text{-}limit\rangle \langle high\text{-}limit\rangle)_2...
<array-index<sub>ngates</sub>>(<low-limit><high-limit>)<sub>ngates</sub>
```
Gate-arrays may be defined here and used in the commands section to filter all group format data of the same type through different 1D gates. See commands [IF...PASSES](#page-43-0) and [LOOPIF...PASSES.](#page-48-0)

#### **Example**

```
GATEARRAY TACGATES
1 (100 4000) 2 (95 4000) 6 (100 3950) ... 40 (85 4000) 45 (100 4000)
```
would define the gate array **TACGATES**. This array could then be accessed in the commands section to filter each germanium TAC word with parameters dependent on the group number.

### <span id="page-22-1"></span>**Gain arrays**

Sets of gain matching parameters may be specified in this section by means of a **GAINWORD** or **GAINARRAY** statement and referenced in the commands section via the [GAIN](#page-55-0) command.

```
GAINWORD \langle parameter-set-name>\langlea\rangle\langleb\rangle\langlec\rangleGAINARRAY \langlegain-array-name>\langlea>\langleb>\langlec>
\langle \text{array-} \text{index}_1 \rangle \langle \text{a}_1 \rangle \langle \text{b}_1 \rangle \langle \text{c}_1 \rangle\langle \text{array-} \text{index} \rangle \langle \text{a} \rangle \langle \text{b} \rangle \langle \text{c} \rangle...
\langle \text{array-} \text{index}_{n} \rangle \langle a_{n} \rangle \langle b_{n} \rangle \langle c_{n} \ranglewhere \langle parameter-set-name> contains the single set of parameters \langle a_n \rangle \langle b_n \rangle \langle c_n \rangle and
<gain-array-name> contains <n> sets of gain matching parameters.
```
**GAINWORD** is designed for use with single variables and **GAINARRAY** is used with group-format variables, allowing the same item name associated with all groups of the same type to be gain-matched by a single command line in the commands section,

**GAINARRAY** data is allowed in free format with array element number in the range 0 to 255.

#### **Example**

```
*FORMATS
GAINWORD GE_19 0.3 -0.05 0.00 // single variable parameters
GAINWORD GE_29 0.6 0.02 0.00
GAINARRAY E2GAINS \sqrt{2} // group format
1 (-0.2 0.10 0.00)
3(0.7 - 0.03 0.00)...
70 (-0.1 0.05 0.00)
```
Each statement stores a set of gain-matching parameters associated with a particular sortword.

The value of <sortword> may then be modified in the commands section using the **GAIN** command according to the equation:

 $\langle$ sortword $\rangle$  = a + b\*  $\langle$ sortword $\rangle$  + c\*  $\langle$ sortword $\rangle$ <sup>2</sup>

### <span id="page-23-0"></span>**Arrays of arrays**

A set of arrays of the same type (valuearray, gatearray or gainarray) may be defined. This is currently implemented for [gainarrays](#page-55-0) and gatemaps in commands [if...gatedby](#page-44-1) and [loopif...gatedby](#page-48-2).

```
ARRAYLIST <arraylist-name> [ < array-name > ] r
```
The **arraylist** defines an array starting at element zero.

# <span id="page-24-0"></span>**\*SPECTRA**

 $\langle$ spectrum-name> #  $\langle$ [index-range]> #  $\langle$ number-of-channels>  $\langle$   $\rangle$   $\langle$  type  $\rangle$  ] # DISC # where <index-range> is expressed as <lower-limit> : <upper-limit> and  $\langle$  lower-limit> and  $\langle$ upper-limit> are optional integer values which allow more than one spectrum to be declared by a single statement. See [Indexed Spectrum Updates](#page-34-0) section for an example application. and  $\langle$ *number-of-channels* $>$  is one of: <integer> 1D spectrum <integer> \* <integer>  $\blacksquare$ 2D Square 2D spectrum <integer> \* <integer> \* <integer> Cuboid 3D Symmetrised 1/6 cube and <type> (optional) is: 8 Signed byte precision, 8-bits per channel 16 Signed single precision, 16-bits per channel 32 Signed double precision, 32-bits per channel

The optional keyword DISC makes the spectrum disc-based during sorting.

If <type> is omitted then the default of 32 is assumed for 1D, 16 for 2D and 3D.

By default, spectra are sorted into shared memory. It is the user's responsibility to ensure that there is sufficient memory available. Any combination of memory and disc-based spectra may be specified but as the sort package is essentially memory-based and is not fully optimised for disc-based sorting, the use of disc-updated spectra will degrade the performance.

For the maximum number of spectra allowed, see [Appendix A.](#page-77-0)

#### **Example**

Some typical spectrum declarations might be:

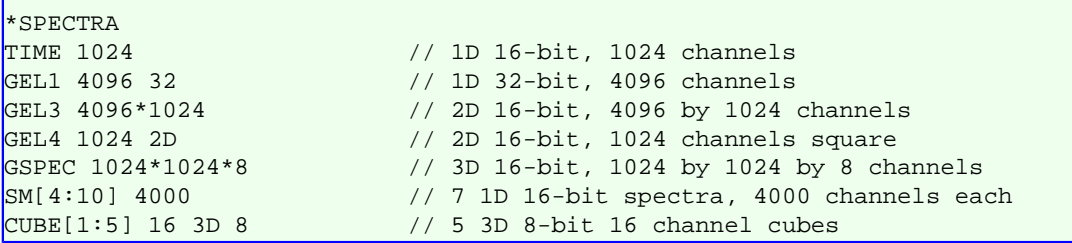

# <span id="page-25-0"></span>**\*AUTOGAIN**

Gain drifts can be monitored via the **\*AUTOGAIN** section.

The gain matched values of two well-defined peaks must be supplied. Initial gain coefficients for a quadratic fit may be supplied in the **\*DATA** section. Alternatively, two peak positions for each data value to be monitored may be supplied in this section and initial linear coefficients will be derived.

The **\*AUTOGAIN** section adjusts the gain coefficients by measuring the shift in two peak positions for each spectrum. For an initial calibration *E* for data value *x*:

 $E = a + bx + cx^2$ 

and for the shifted energy *Enew* given by:

 $E_{new} = A + BE$ 

then the shifted coefficients are derived as:

$$
a_{new} = Ba + A
$$

 $b_{new} = Bb$ 

 $c_{new} = Bc$ 

The gain coefficients are applied to the data by means of the [GAIN](#page-55-0) command in the **\*COMMANDS** section.

The gain coefficients are calculated in the autogain section and updated into a gain array ( defined in the **\*DATA** section). This gain array needs to be associated with a set of data words by an **INIT** statement in the autogain section.

The user can set the number of blocks (autogain period) over which the gain coefficients are initially calculated and subsequently monitored during the sort. A minimum acceptable peak area and maximum deviation may also be specified.

After the sample number of data blocks have been read, the peak centroids in the autogain spectra are determined and matched to the control values. This enables the gain shift to be calculated. At the start of an autogain sort, only the commands in the autogain section are executed until all the initial gain coefficients have been determined. If they have not all been determined after three times the autogain period then the autogain phase will stop. Any unresolved coefficients will take the initial values supplied at the start of the autogain phase.

After this initial autogain phase offline, the first file will be rewound and the sort will restart, now executing the statements in the **\*COMMANDS** section and checking for gain drifts each autogain period.

If a peak centroid in a gain spectrum shifts by more than the specified deviation then the gain coefficients for the corresponding data word will be recalculated. All autogain spectra are zeroed after the gains are monitored each time.

### <span id="page-26-0"></span>**Declarations**

SAMPLE <nblocks>

where  $\langle \text{nb} \log \text{ks} \rangle$  is the number of blocks after which the gain coefficients are recalculated.

Up to four times the sample number of blocks may be used to obtain the initial gain coefficients. A default value of 50000 blocks is assumed if none is specified.

PEAKAREA <minimum-acceptable-peak-area>

where  $\leq$ minimum-acceptable-peak-area> is the minimum integration area under a peak required for the gain spectrum to be used to evaluate gain coefficients.

An estimate is made of the background under the peak in order to calculate the peak area. A default value of 50 is assumed.

DEVIATION <maximum-acceptable-centroid-shift>

where  $\leq$  maximum-acceptable-centroid-shift> is the maximum centroid shift of a peak in a gain spectrum to avoid calculation of new gain coefficients.

A default value of 1.0 is assumed.

```
INT < qain - array> FROM < 1D-spectrum CENTROIDS < centroid<sub>1</sub>> width<sub>1</sub>\langlecentroid<sub>2</sub>>\langlewidth<sub>2</sub>>
# PEAKS
#<group-number><centroid<sub>1</sub>><width<sub>1</sub>><centroid<sub>2</sub>><width<sub>2</sub>>#r
#
where \langleqain-array is the name of a gain array already declared in the *DATA section,
```
<1D-spectrum> is the name of an array of 1D 32-bit precision spectra declared in the \*SPECTRA section

and the centroids and widths are floating point numbers denoting the gain matched positions and widths of two control peaks to gain match to.

The **INIT** line is optionally followed by a **PEAKS** statement in which estimates of the actual peak parameters are specified for each group number.

```
VOVERC <real number>
COPYGAIN FROM \langlegain-array> [ \langle group-range > ] TO \langlegain-array> [ \langlegroup-range > ] ANGLES <value-array> DELTAS <value-array>
```
These statements allow the gain coefficients to be adjusted for detectors where multiple leaves fire and the midpoint angle is used to correct the autogained coefficients for such data. See example in [Appendix B](#page-79-0) for use.

#### **Example**

\*DATA GAINARRAY GAINS1 \*SPECTRA GSPEC[2:5] 4096 32 \*AUTOGAIN SAMPLE 10000 PEAKAREA 40 DEVIATION 0.80 INIT GAINS1 FROM GSPEC CENTROIDS 550 5.0 1204 7.3 PEAKS  $2$  545 5.0 1200 7.2 3 546 5.0 1202 7.2 5 551 5.0 1207 7.3 ...

## <span id="page-28-0"></span>**Commands**

Only a subset of the full **\*COMMANDS** section is available here to allow the update of gain spectra.

CREATELIST <group-parameter-list-name> FROM <group-name>

**CREATELIST** defines an internal list of data words from  $\langle \text{group-parameter-list-mame} \rangle$ which consists of the variables specified in an item list that are found in the current event,

#### **Example**

CREATELIST GELIST FROM GE

would create the group-parameter-list **GELIST** consisting of all the germanium groups.

INC <autogain-spectrum-name> ( <x-channel> ) INDEXED <index>

Spectra may be indexed my means of the **INDEXED** keyword used with the **INC** command where  $\langle$ index $\rangle$  may be an integer expression, or dollar word used to specify a group number. The value of  $\langle$ index $\rangle$  determines which spectrum will be incremented: a value of 1 indicates the first spectrum in the array; 2 indicates the second, and so on. Spectra indexed in this way must all have the same dimensions and precision and be defined consecutively in the spectra section.

See [first example in Appendix B](#page-79-0) for how to use autogain to derive gain coefficients and then use them in the main commands section.

<span id="page-29-0"></span>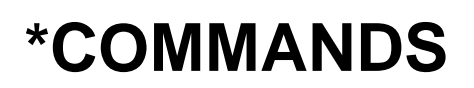

This starword recognises as **keywords** all sort command names. The sort commands are executed for each event in the order in which they appear in the setup file. A **sort command** is a built-in routine which performs a function on the sortwords.

## <span id="page-30-0"></span>**List of Commands**

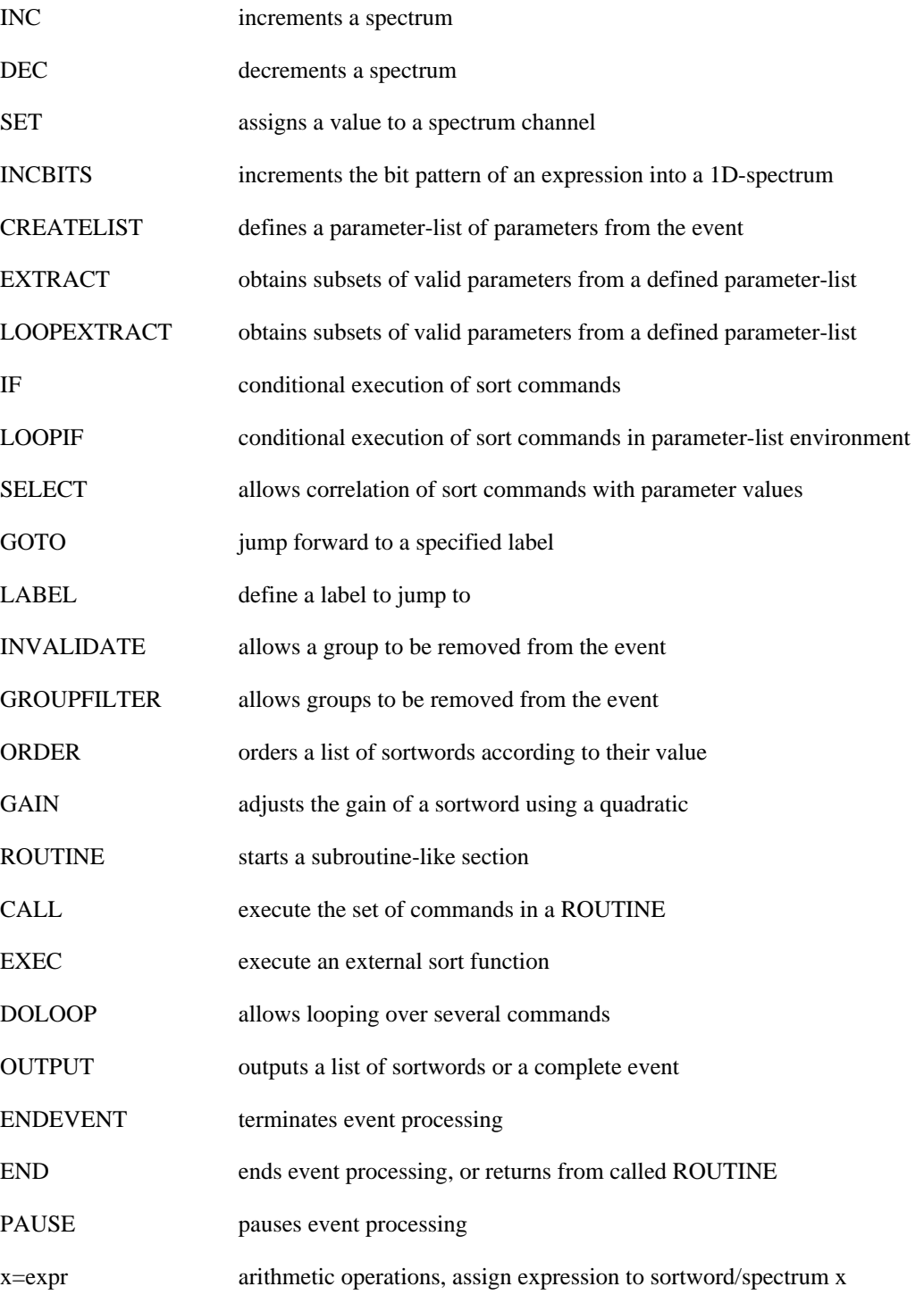

A particular sort command may be used as many times as necessary subject to any system-dependent limit on resultant program size. Any sortword generated by a command may be used as input to any succeeding command.

The **IF**...**ELSE**, **LOOPIF**...**LOOPFAIL** and **IF**...**GOTO label** block structures should normally be used to define the processing flow.

## <span id="page-31-0"></span>**Parameter Lists**

High fold data can usually be sorted more easily by means of parameter lists. There are three types of list:

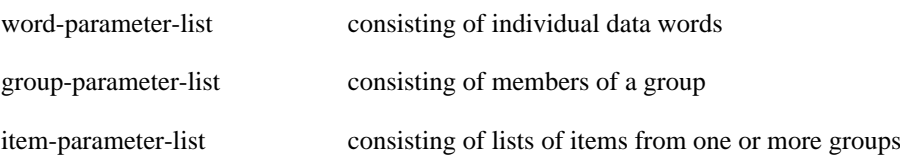

Once a list has been created it can be operated on by other sort commands to allow the same command to loop over every item in the list. Commands which operate directly on parameter lists are:

**CREATELIST** EXTRACT LOOPEXTRACT INC DEC INCBITS LOOPIF

## <span id="page-32-0"></span>**Simple Spectrum update commands**

```
INC |DEC < spectrum -name (< x-channel> # < y-channel> # < z-channel> # #)
```

```
SET <spectrum-name> (<x-channel> # <y-channel> # <z-channel> # #) =
<expression>
```
where a channel is defined as one of the following ... arithmetic expression parameter-list \$word = group-parameter-list

**INC | DEC** increment/decrement the spectrum channel specified. **SET** sets the spectrum channel to the value given by <expression> . If a parameter-list is specified for a channel then the command will be applied to all members of the list present in the event. If the same list is used for different channels of a spectrum then the  $i<sup>th</sup>$  element of a list will not be incremented with the  $i<sup>th</sup>$  element.

#### **Example**

```
INC GMAT(GELIST.E2,GELIST.E2)
```
... increment the channels given by each **E2** word for parameter-list **GELIST**. Channels given by the i<sup>th</sup> element of the first list and the i<sup>th</sup> element of the second list are not incremented, i.e. the same gamma-ray is not incremented with itself.

#### **Example**

INC GS1(GE[1].E1)

... increment the channel **GE[1].E1** of spectrum **GS1**, where **E1** is an item associated with the group **GE[1]**.

#### **Example**

DEC GAMSPC((GAM1+100)/2)

... decrement channel **(GAM1+100)/2** of spectrum **GAMSPC**.

#### **Example**

 $SET TCHECK(10) = clock.w1$ 

... assign the data word clock.w1 to channel 10 of spectrum **TCHECK**.

#### **Example**

INC MAT2D(WORDX,LISTX)

... increment channel given by the word **WORDX** (x-coordinate) and all valid words in wordparameter-list **LISTX** (y-coordinate) of 2D spectrum **MAT2D**.

### **Example**

INC ALL\_GES(GELIST.E2)

... increment channel given by all valid **E2** words in group-parameter-list **GELIST** of spectrum **ALL\_GES**.

#### **Example**

INC GFEX3(GAMA,GAMB,GAMC)

... increment the symmetrised cube **GFEX3** at the location given by **GAMA**, **GAMB** and **GAMC**.

Any spectrum update attempted by a command in this sort package which falls outside the defined spectrum dimensions will be safely ignored.

## <span id="page-34-0"></span>**Indexed Spectrum update commands**

INC  $|DEC < spectrum -name$  ( $< x$ -channel> #  $< y$ -channel> #  $< z$ -channel> # #)  $INDEXED$  <index>

```
SET \leq spectrum-name> (\leq -channel> # \leqy-channel> # \leqz-channel> # # )
INDEXED <index> = <expression>
```
Spectra may be indexed my means of the **INDEXED** keyword used with the **INC** or **DEC** commands where index may be an integer expression, or dollar word used to specify a group number. The value of index determines which spectrum will be incremented, decremented or set: a value of 1 indicates the actual spectrum specified; 2 indicates the subsequent spectrum defined in memory, and so on. Spectra indexed in this way must all have the same dimensions and precision and be defined consecutively in the spectra section.

For example, it is sometimes useful to be able to update a different spectrum for each gate number passed by a gate-map testing command. e.g.

#### **Example**

```
*SPECTRA
     ...
CE132[3:20] 4096
     ...
*COMMANDS
     ...
IF GAM1 GATEDBY GLREC {
 ...
INC CE132(GAM2) INDEXED GATE
     ...
```
where **GATE** denotes the gate number passed in the gate-map **GLREC** by the **IF...GATEDBY** command.

If **GATE** is 4 then the 3rd spectrum defined after **CE132[3]** in the **\*SPECTRA** section, i.e. **CE132[6]**, will be incremented with the value of sortword **GAM2**.

It is also possible to use this feature to increment a spectrum according to the group number of a word, e.g.

#### **Example**

INC CE132(GROUPA=GELIST.E2) INDEXED \$GROUPA

where **\$GROUPA** denotes the group number passed in the parameter list **GELIST**.

## <span id="page-35-0"></span>**Incbits command**

```
INCBITS <1D-spectrum-name> ( <bit-pattern> ) OFFSET <integer-offset>
# INDEXED <index> #
```
This command increments a bit-pattern into 16 channels of a 1D spectrum commencing at the offset specified, where **bit-pattern** is an expression. It may be optionally indexed. The least significant bit will be incremented at the channel given by **integer-offset** and successive bits in subsequent channels.

E.g. to obtain a spectrum of 4 bit-pattern sortwords, the command would be used as follows:

#### **Example**

INCBITS MULT(MB1) OFFSET 0 INCBITS MULT(MB2) OFFSET 16 INCBITS MULT(MB3) OFFSET 32 INCBITS MULT(MB4) OFFSET 48

where **MB1**, **MB2**, **MB3** and **MB4** are 4 adc pattern words and **MULT** is a 1D spectrum 64 channels long. The bit-pattern of **MB1** will be incremented into spectrum **MULT** starting at the first channel (offset 0), that of **MB2** incremented starting at the  $17<sup>th</sup>$  channel, etc.
## <span id="page-36-0"></span>**Createlist command**

```
<CREATELIST> <word-parameter-list-name> FROM [ < word-name > ] r
<CREATELIST> <group-parameter-list-name> FROM <group-name>
# [ <group-number-range> ] #
where the optional \langlegroup-number-range\rangle is used to specify a subset of group numbers from
those defined for <group-name>
and takes the form of one or more of the following separated by , (comma) ...
<group-number>
\langle group-number_1\rangle, \langle group-number_2\rangle...
or
<lower-limit:upper-limit>
\langlelower-limit<sub>1</sub>:upper-limit<sub>1</sub>>,\langlelower-limit<sub>2</sub>:upper-limit<sub>2</sub>>...
CREATELIST \langleitem-parameter-list-name> FROM [ < qroup.item-name > ] r
```
**CREATELIST** defines a list of data words present in the current event. A word parameter list is constructed from a list of individual words,

#### **Example**

CREATELIST VARS1 FROM TAC1 TAC2 TAC3 TAC4

A group parameter list is specified using a single group name,

#### **Example**

CREATELIST GELIST FROM GE

would create the group-parameter-list **GELIST** consisting of all the germanium groups.

A group parameter list may also be specified from a subset of a group,

#### **Example**

```
CREATELIST GELISTA FROM GE[1:6]
CREATELIST GELISTB FROM GE[7,9:12]
```
would create the group-parameter-lists **GELISTA** consisting of germanium groups 1 to 6 and **GELISTB** consisting of germanium groups 7 to 12 omitting 8.

An item parameter list is specified using one or more group.item combinations,

#### **Example**

CREATELIST GAMLIST FROM GE.E4 CLOVERS1.A2DAT

would create the item-parameter-list **GAMLIST** consisting of all the **E4** items in group **GE** and all the **A2DAT** words in group **CLOVERS1**.

Lists may be used with other commands so that a single command may be applied to all the members of the list in turn, .e.g.

## **Example**

INC GAMTOT(GELIST.E2)

would increment all the **E2** words in list **GELIST** which were present in an event into spectrum **GAMTOT**.

# **Copylist command**

<COPYLIST> <word-parameter-list-name<sub>1</sub>> TO <word-parameter-list $name_{2}$ 

```
<COPYLIST> <group-parameter-list-name1> TO <group-parameter-list-
name<sub>2</sub>
```
**COPYLIST** copies the list of data words present in the input list to the output list.

```
createlist gelist from ge
  ...
copylist gelist to newgelist
  ...
```
## **Extract command**

EXTRACT <word-parameter-list-name> INTO <parameter-list> ORDERED | REVERSED

```
EXTRACT <group-parameter-list-name> . <item> INTO <parameter-list>
ORDERED | REVERSED
```
EXTRACT <group-parameter-list-name> INTO <parameter-list>

```
where \langle parameter-list> is:
\langle word \rangle \langle word \rangle \vert r
```
**EXTRACT** places valid words from a parameter list into output words to be accessed individually.

In the first 2 forms of the command **EXTRACT** scans the items in  $\langle * -parameter-Iist-name \rangle$ and copies only those which are valid in the current event to  $\leq$  parameter-list  $\geq$ . In this case the values of the parameters in the input list are copied to the specified words,

### **Example**

EXTRACT LIST1.E2 INTO GAMA GAMB GAMC GAMD

copies valid parameter values from the group parameter list **LIST1.E2** into the words **GAMA**, **GAMB**, etc.

In the third form of the command the group information is retained in the output parameters. This is through use of the \$ symbol which indicates that the variable references a group-format parameter and does not contain the actual value itself. This means that the group number information, i.e. address, is retained in \$-parameters.

The output data must be accessed by specifying the group and an associated item ...

### **Example**

```
EXTRACT LIST1 INTO $GA $GB
IF $GA.E2 PASSES GARRAY($GA) {
    IF $GB.E2 PASSES GARRAY($GB) {
 ...
    }
}
```
copies the group numbers of valid parameters in group parameter list **LIST1** into the group-words **\$GA** and **\$GB**. This group information is then used by the **IF...PASSES** commands to index into the gate array **GARRAY**.

If there are fewer valid words than output words they will be placed in the first output words specified in the command. If there are more valid words than available output words then the output words are chosen randomly from the valid words in the input list.

**EXTRACT** can be combined with the arithmetic **NUMBER** function (See [Arithmetic Functions](#page-52-0)). to obtain the number of words in the parameter list which are present in the event,

```
EXTRACT GELIST.E2 INTO GAMA GAMB GAMC GAMD GAME GAMF
IF NUMBER(GELIST) GT 4 {
     ...
```
The optional keywords **ORDERED** (**REVERSED**) enable the user to specify whether the values of words in the input list are to be output in order of increasing (decreasing) numerical value. If no keyword is specified then the values are output in the order in which they appear in the input list.

# **Loopextract command**

```
LOOPEXTRACT <word-parameter-list-name> INTO <parameter-list>
ORDERED | REVERSED {
<statements>
}
LOOPEXTRACT <group-parameter-list-name> . <item> INTO <parameter-
list> ORDERED | REVERSED {
<statements>
}
\text{LOOPEXTRACT} \leq \text{group-parameter-list} - \text{name} > \text{INTO} \leq \text{parameter-list} > \{\}<statements>
}
where \langle parameter-list> is:
\langle word \rangle \langle word \rangle \vert \langle word \rangle \vert \vert
```
**LOOPEXTRACT** works in the same way as the **EXTRACT** command except that if there are more valid words in the input parameter-list than available output words then event processing will loop over all combinations of input words for the associated <statements>.

### **Example**

```
CREATELIST LIST1 FROM GE
    ...
LOOPEXTRACT LIST1.E2 INTO A B
 {
    INC MAT2(A,B)
    INC MAT2(B,A)
     }
```
So if there were 3 valid words in list **LIST1**, say *x*, *y* and *z*, then **LOOPEXTRACT** would be executed for the following parameter combinations  $(x, y)$ ,  $(x, z)$  and  $(y, z)$ .

# **If...else... command (single sortword environment)}**

```
IF <test> <statements> # ELSE <statements> #
where \langle \text{test}\rangle is one of the following:
<sortword > VALID
\langlesortword<sub>1</sub>> | \langlebracketed_expr<sub>1</sub>> EQ|NE|GE|LE|GT|LT \langlesortword<sub>2</sub>> |
<bracketed_expr<sub>2</sub>>
<sortword> | <bracketed_expr> PASSES|FAILS <1D-gate>
<sortword> | <bracketed_expr> MASKEDBY <16-bit mask>
\langlesortword<sub>x</sub>> | \langlebracketed_expr<sub>x</sub>> # \langlesortword<sub>v</sub>> | \langlebracketed_expr<sub>v</sub>> #
GATEDBY <gate-expression>
\langle</math> bracketed(expr> is a normal <math>\langle</math> expression <math>\langle</math> surrounded in brackets e.g. (a+b)and <gate-expression> is one of:
<gate-name>
<arraylist-of-gates> [ < expression > ]
where the gate dimension must match the number of arguments tested. The \leq expression >
specified with the arraylist argument determines the offset into the arraylist, starting from zero,
and hence the particular gate map referenced.
```
The **IF** command allows conditional execution of  $\leq$  statements<sub>1</sub>> or  $\leq$  statements<sub>2</sub>> depending on the result of a test. If the result is true, then  $\leq$  statements<sub>1</sub>> are executed, otherwise  $\leq$ statements<sub>2</sub>> are executed (if specified). The various forms of the **IF** command are described below in more detail.

# **Validation test operator (VALID)**

IF <sortword> VALID ...

where **VALID** means `present in the event' or `set true by some previous statement in the sortfile', i.e. by an arithmetic assignment, **EXTRACT**, **LOOPEXTRACT** or **CALL** statement. For each such word,  $\langle$  statements<sub>1</sub> $>$  are executed.

# **Comparison operators (EQ,NE,GE,LE,GT,LT)**

IF  $\leq$ sortword<sub>1</sub>> |  $\leq$ bracketed\_expr<sub>1</sub>> EQ|NE|GE|LE|GT|LT  $\leq$ sortword<sub>2</sub>> |  $<$ constant> $|$  < bracketed\_expr<sub>2</sub>> ... where

EQ denotes ``is equal to'' NE denotes ``is not equal to'' GE denotes ``is greater than or equal to'' LE denotes ``is less than or equal to" GT denotes ``is greater than'' LT denotes "is less than" and <*constant*> may be an integer or real constant.

The first <sortword> or <expression> is compared with the second according to the operator specified,

### **Example**

```
IF GAMA GT THRESHOLD {
     INC SPEC1(GAMA)
     INC SPEC2(TAC)
 }
ELSE EVENTEND
```
In the above example, the spectrum increments are performed if the value of **GAMA** is greater than that of **THRESHOLD**. Otherwise event processing is terminated for that event (**EVENTEND** command).

## **Filtering operators (PASSES,FAILS)**

```
IF <sortword> | <bracketed_expr> PASSES ( <lower-limit> , <upper-
limit)...
```
where expressions may be used to define <lower-limit> and <upper-limit>. **IF...PASSES** is true if  $\leq$ sortword> or  $\leq$ expression> falls inside the gate defined by  $\leq$ lower-limit> and  $\langle upper-limit \rangle$  inclusive,

#### **Example**

IF GAMA PASSES (100 , HLIMIT) INC SPEC1(GAMB)

causes spectrum **SPEC1** to be incremented if the value of sortword **GAMA** lies between 100 and the value of **HLIMIT** (inclusive).

If  $\langle upper-limit \rangle$  is less than  $\langle lower-limit \rangle$  then the **IF** test will always give the result FALSE.

IF <sortword> | <br/>bracketed\_expr>PASSES <qate-array-name> (<index>)...

where  $\langle$ index> is an integer expression which gives the array element number used to obtain a gate defined in <gate-array-name>. See [gate-array](#page-22-0) command.

### **Example**

```
EXTRACT GELIST INTO $G1
IF $G1.TAC PASSES TACLIST($G1) {
    ...
```
 $IF <$ sortword>  $| <$ bracketed  $exp$ >FAILS  $<$ qate-array-name>  $(<$ index $>$ ) ...

Conversely IF...FAILS is true only if <sortword> or <expression> is present in the event *and* falls outside the limits of the gate,

### **Example**

IF GAMA FAILS (100 , HLIMIT) {

```
 DEC SPEC2(GAMB)
    DEC SPEC3(GAMC)
 }
```
causes spectra **SPEC2** and **SPEC3** to be decremented if sortword **GAMA** is outside the range defined by 100 and **HLIMIT** (inclusive).

## **Masking operator (MASKEDBY)**

 $IF <$ sortword> $| <$ bracketed expr>MASKEDBY <16-bit mask-value> ...

**IF...MASKEDBY** is true only if all the bits set in the 16-bit mask are present in the sortword or expression being tested,

#### **Example**

IF GAMA MASKEDBY %00110101 INC SPEC1(MB1)

causes **SPEC1** to be incremented if all the bits set in **GAMA** are also set in the bit pattern **%00110101**.

```
IF <sortword> | <br/> <br/> <br/> <br/> <br/> <br/> <br/> <br/>ASKEDBY <br/> <br/> <br/> <br/> <br/> <br/> Lame> ...
```
This form of the command is true if there is a bit pattern in  $< bi$  tmask-set-name> for which all the bits set are present in <sortword> or <expression>. The gate number of the bit pattern which satisfies this condition is placed in the reserved word **GATE**.

## <span id="page-44-0"></span>**Gate-testing operator (GATEDBY)**

**IF...GATEDBY** is true if the value or  $\leq$ sortword> or  $\leq$ expression> falls within the set of gates associated with  $\leq$ q $\leq$ te  $\leq$ expression $>$ . The gate number passed is placed in the reserved variable **GATE**. This variable is only recognised within  $\leq$  *statements* $>$ . See section [group name](#page-12-0) for definition of gate limits.

IF <sortword> | <br/> <br/> <br/> <br/> <br/> <br/> <br/>GATEDBY <1D-gate-expr> ...

### **Example**

```
IF GAMTOT GATEDBY GLIST1 {
     INC SPEC1(GAMTOT)
     INC SUMSPEC(SUMEN)
     }
ELSE EVENTEND
```
where the spectra **SPEC1** and **SUMSPEC** are incremented if sortword **GAMTOT** passes any of the 1D gates defined in the gate-map **GLIST1**. If no gates are passed then command processing is terminated for that event (**EVENTEND** command).

```
IF \langlesortword<sub>x</sub>> | \langlebracketed_expr<sub>x</sub>> \langlesortword<sub>y</sub>> | \langlebracketed_expr<sub>y</sub>>
GATEDBY <2d-gate-expr> ...
```
In the 2D gate test command the gate is passed if the coordinates given by  $\langle exp r_x >$  and  $\langle exp r_y >$  fall within the set of 2D polygonal or elliptical gates specified in  $\langle 2d-gate-expr \rangle$ . The intersection of two polygons is given the gate number of the later defined gate.

### **Example**

```
IF EDELTE SUMEN GATEDBY GREC1 {
    INC MASS1(GAMTOT)
     SELECT(GATE)
        ... commands dependent upon which gate passed ...
     }
ELSE {
     IF EDELTE SUMEN GATEDBY GREC2
         INC MASS2(GAMTOT)
     }
```
If **EDELTE** (x-coordinate) and **SUMEN** (y-coordinate) pass any of the gates defined in the gate-map **GREC1** then the commands within the first set of braces will be executed, otherwise if they pass any of the gates defined in **GREC2** then the commands within the second set of braces will be obeyed:

# **Loopif...loopfail... command (parameter-list environment)}**

LOOPIF  $\text{<}$  test> # NEWLISTX=  $\text{<}$ list-name> # # NEWLISTY=  $\text{<}$ list-name> #  $\langle$ statements<sub>1</sub>>#LOOPFAIL  $\langle$ statements<sub>2</sub>>#

```
where \langle \text{test}\rangle is one of the following:
<word-param-list> VALID
\langle$-word> = \langlegroup-param-list> VALID
<list-expression> EQ|NE|GE|LE|GT|LT <sortword> | ( <expression> )
<list-expression> PASSES|FAILS <1D-gate>
<list-expression> MASKEDBY <16-bit mask>
\langlelist-expression<sub>x</sub>>\langlelist-expression<sub>x</sub>>GATEDBY \langle2d-gate-
expression>
\langlelist-expression<sub>x</sub>>\langlesortword<sub>v</sub>>|(\langleexpression<sub>v</sub>>) GATEDBY \langle2d-gate-
expression>
<sortword_{x}) (< <expression_{x}> )< list-expression_{y}> GATEDBY < 2d-gate-
expression>
and \langle list-expression is either a word- or a group-parameter list:
<word-parameter-list-name>
# <$-word> = # <group-parameter-list-name> . <item-name>
where for a group parameter list the particular group passed may be stored in the group variable
$-word if specified.
<gate-expression> is one of:
<gate-map-name>
<arraylist-of-gatemaps> [ < expression > ]
where the gate dimension must match the number of arguments tested. The \langleexpression\ranglespecified with the arraylist argument determines the offset into the arraylist, starting from zero,
and hence the particular gate map referenced.
```
The **LOOPIF** command is a parameter-list form of the **IF** command, i.e. it executes an **IF** test for all words in an input parameter-list. Each time an item from the list (or item pair from the lists) is found that satisfies the test  $\langle$  statements<sub>1</sub> $>$  are executed.

If the input list is a word parameter list (See [Createlist](#page-36-0) command) then for each test the current parameter value being tested is placed in the reserved variable **WORDX** (or **WORDY** for  $\langle$ parameter-list-name<sub>y</sub> $>$ ).

For the LOOPIF...MASKEDBY <br/> $\leq$ bitmask-set-name> and LOOPIF...GATEDBY commands, the gate number passed each time is placed in the reserved variable **GATE**.

If the **NEWLISTX** and/or **NEWLISTY** (for the second list in 2D gate-map case) keywords are used to specify output parameter lists then for each parameter which satisifes the test all the other parameters in the input list are copied to the specified output lists.

If no parameter-list items satisfy the test and **LOOPFAIL** has been specified then  $\leq$  statements<sub>2</sub>> are executed.

### **Example**

Consider the case where 2 group parameter lists are being tested together against a 2D gate-map. Each valid word in the first list is tested with all valid words in the second list:

```
CREATELIST LIST1 GE30
CREATELIST LIST2 GE150
LOOPIF LIST1.E2 LIST2.E2 GATEDBY GATES1 NEWLISTX=LIST1A NEWLISTY=LIST2A
    INC MAT6(LIST1A.E2,LIST2A.E2)
```
i.e. all the combinations of **E2** words in lists **LIST1** and **LIST2** will be tested. For those combinations which pass any of the gates in the gate-map **GATES1** then the **INC** command will cause all permutations of the remaining **E2** words in the lists (**LIST1A** and **LIST2A**) to be incremented into the 2D spectrum **MAT6**.

## **Validation test operator (VALID)**

LOOPIF <word-param-list> VALID ... LOOPIF  $\# \leq s$ -word $> = \# \leq r$ oup-param-list $>$ VALID ...

For a word parameter list,  $\leq$  statements<sub>1</sub>> are executed for each word in the list which is present in the event. For a group parameter list,  $\langle$  statements<sub>1</sub> $>$  are executed for each group in the list which is present in the event. If the optional " $\langle \xi-w \rangle$  =" is specified in the command then the group identifier is assigned to the **\$-word** variable for each iteration of the loop.

# **Comparison operators (EQ,NE,GE,LE,GT,LT)**

```
LOOPIF <list-expression> EQ|NE|GE|LE|GT|LT <sortword> | <constant> |
<expression> ...
where
EQ denotes ``is equal to''
NE denotes ``is not equal to''
GE denotes ``is greater than or equal to''
LE denotes ``is less than or equal to"
GT denotes ``is greater than''
LT denotes ``is less than''
and <constant> may be an integer or real constant.
```
In this format of the **LOOPIF** command all words from  $\langle$ *parameter-list*> found in the event are compared with the value of  $\leq$ sortword> or  $\leq$ expression> according to the operator specified. For each case which gives the result true then  $\langle$  statements<sub>1</sub> $\rangle$  are executed.

### **Example**

```
CREATELIST GELIST FROM GE
LOOPIF GELIST.E1 GT THRESHOLD {
    INC SPEC1(GAMA)
     INC SPEC2(TAC)
     }
LOOPFAIL EVENTEND
```
In the above example, the spectrum increments are performed if the value of **GELIST.E1** is greater than that of sortword **THRESHOLD**. Otherwise event processing is terminated for that event (**EVENTEND** command).

# **Filtering operators (PASSES,FAILS)**

LOOPIF <list-expression> PASSES|FAILS <1D-gate> ( <lower-limit> ,  $\langle upper-limit \rangle$ )...

LOOPIF <list-expression> PASSES|FAILS <gate-array-name> ( <index> ) ...

The first form of the command allows valid member of  $\langle parameter\text{-}list \rangle$  to tested against the gate defined by the expressions  $\langle lower-limit \rangle$  and  $\langle upper-limit \rangle$ . In the second form of the command each valid member of  $\epsilon$  parameter-list to tested against a gate in the array  $\epsilon$  gatearray-name> (See [Gate-Array](#page-22-0) command) where the array element number used is given by the  $expression .$ 

### **Example**

```
*DATA
GATEARRAY TACGATES
1 (100 4000) 2 (90 4000) ... ...
*COMMANDS
CREATELIST GELIST FROM GE
LOOPIF $GROUPX=GELIST.TAC PASSES TACGATES($GROUPX) {
 ...
 }
```
**LOOPIF...PASSES** is true for each case where a member of  $\langle parameter-list \rangle$  falls inside the gate defined by <lower-limit> and <upper-limit> inclusive. Conversely **LOOPIF...FAILS** is true for each case where a member of  $\langle parameter-list \rangle$  is present in the event *and* falls outside the limits of the gate.

# **Masking operator (MASKEDBY)**

LOOPIF <list-expression> MASKEDBY <16-bit mask-value or bitmaskset-name> ...

**LOOPIF...MASKEDBY** is true for words in the list where all the bits set in the 16-bit mask or a gate in  $\leq$ bitmask-set-name> are present in the word being tested. For the latter case the gate number passed is placed in the reserved word **GATE**.

# <span id="page-48-0"></span>**Gate-testing operator (GATEDBY)**

**LOOPIF...GATEDBY** is true for each case where a member of  $\langle$  parameter-list  $\rangle$  falls within the set of gates associated with  $\langle qate-expr\rangle$ . Whenever a gate is passed the gate number will be placed in the reserved variable **GATE**. The data defining the gate limits within the gate-map is specified in the **\*DATA** section.

```
LOOPIF <list-expression> GATEDBY <1D-gate-expr> ...
```
In the above case each member of the parameter-list found in the event is tested against the gate-map specified,

### **Example**

```
 ...
*DATA
GATEMAP 1D MASS130A[0:600]
(100 180) (160 270) (250 340) (330
 460) (440 560)
   ...
*COMMANDS
   ...
CREATELIST RLIST1 FROM GE
LOOPIF RLIST1.E2 GATEDBY MASS130A NEWLISTX=RLIST2 {
        ...
    LOOPIF RLIST2.E2 GATEDBY ... {
             ...
          }
 }
```

```
LOOPIF \langlelist-expression<sub>x</sub>> \langlelist-expression<sub>v</sub>> GATEDBY \langle2d-gate-
expression> ...
LOOPIF <list-expression<sub>x</sub>> <sortword<sub>v</sub>>| (<expression<sub>v</sub>> ) GATEDBY <2d-
gate-expression> ...
LOOPIF \langle sortword_{x} \rangle | \langle expression_{x} \rangle \langle list-expression_{y} \rangle GATEDBY \langle 2d-gate-expression> ...
```
For the 2D gate-map-test format one or both of the parameters to be tested must be a list-expression,

```
 ...
*DATA
GATES 2D MAP1[64,64]
(12 20 20 22 23 26 19 31 17 27 16 23) (19 24 25 21 30 27 31 38
29 40 26 38 23 26 21 24) (35 28 38 32 40 33 42 41 40 45 38 41
37 39 36 32)
  ...
*COMMANDS
  ...
SUMEN = \ldotsCREATELIST GELIST FROM GE
LOOPIF GELIST.E2 SUMEN GATEDBY MAP1 NEWLISTX=OUTLIST1 {
    LOOPIF OUTLIST1.E2 GATEDBY ...
       ...
```
## **Select command**

```
SELECT (<expression>)
# ( <value> ) <statements> #r
(NOMATCH) <statements>
```

```
SELECT (\langleexpression<sub>1</sub>>,\langleexpression<sub>2</sub>>)
# (<i>value</i><sub>1</sub>),  <i>statements</i> #r
(NOMATCH) <statements>
```
The **SELECT** command is used for matching specific parameter values to specific sort commands. This allows gate numbers passed by any of the gate-map-test commands to be matched to specific update commands.

Each combination of values specified within the **SELECT** command must be specified only once but any number of sort commands can be associated with it.

The **SELECT** command evaluates the expression (or expressions) to obtain a value (or values) which is then compared with the sets of values following. If one set matches then any associated commands are executed. If no values match then the commands associated with **(NOMATCH)** are executed, if it has been specified.

After the sort commands for a specific combination have been executed command execution passes to the command following the **SELECT** command.

### **Example**

Consider updates after a gate-map-test command. See [if...gatedby](#page-44-0) and [loopif...gatedby](#page-48-0) commands.

```
IF GAMA GATEDBY BAND1 {
    SELECT (GATE)
        (1) INC SPEC1(GAMA)
        (4) INC SPEC4(GAMA)
        (5) {
            INC SPEC5(GAMA)
            INC SPEC9(GAMA)
 }
 ...
 }
```
### **Example**

or correlated updates after two gate-map-test commands:

```
IF GAMB GATEDBY BAND2 {
       SELECT(GATE1,GATE)
            (1,1) {
                      INC MAT1(GAMA,GAMB)
                      INC SPEC12(GAMB)
\begin{array}{|c|c|c|c|c|}\n\hline\n\text{ }} & \text{ } & \text{ } & \text{ } \end{array} (1,2) INC MAT2(GAMA,GAMB)
              (NOMATCH) ENDEVENT
 }
```
In the second example, if no gate combination matches those provided by the **SELECT** command then [ENDEVENT](#page-69-0) is executed so no more commands are processing for that event.

# **Goto command**

GOTO <label-name>  $LABEL <$  $labe1 - name$ >

The **GOTO** command allows event processing to be passed *forwards* only in the **\*COMMANDS** section to a point specified using **LABEL**.

**GOTO** may not be used to jump into a **DOLOOP**, **IF** or **SELECT** command.

### **Example**

IF GAMA GATEDBY GREC2 GOTO BAND1 ... LABEL BAND1 ...

# <span id="page-52-0"></span>**Arithmetic operations**

```
<sortword> = <expression>
\langle \text{array-name} \rangle (\langle x \text{-}index \rangle) = \langle \text{expression} \rangle\langle array - name \rangle (\langle x - index \rangle, \langle y - index \rangle) = \langle expression \rangle<array-name> ( <x-index> , <y-index> , <z-index> ) = <expression>
   Note
    <spectrum-name-specifier> ( <x-index> ) = <expression>
    <spectrum-name>(<x-index>,<y-index>) =<expression>
    \langle spectrum-name \rangle (\langle x-index \rangle, \langle y-index \rangle, \langle z-index \rangle) =
    <expression>
    <group-name> [ <group-number> ] <.item-specifier> =
    <expression>
where <expression> is
<operand> # <operator> <operand> #r
\langleoperand> is either a \langlesortword> or a \langleinteger constant>.
and <x-index> , <y-index> and <z-index>
may each be one of <sortword> or <integer constant>
<spectrum-name-specifier> is either <spectrum-name> or <spectrum-
name[index-value]>.
\langleindex-value> is either a \langlesortword> or a \langleinteger constant>.
<group-number> is either a <sortword> or a <integer constant> .
\langleitem-specifier> is either \langleitem-name> or \langleitem-name[item-offset]>.
<item-offset> is either a <sortword> or a <integer constant> .
```
Evaluated expressions may be assigned to a sortword variable, i.e. a word, long or float type variable.

C precedence determines the order in which operations are performed in the absence of parentheses. Up to 6 nested pairs of parentheses are allowed.

A floating point randomised value in the range 0.0 to 1.0 may be obtained by specifying the reserved float variable **RANDOM**. A random integer value in the range 0 to 32767 may be accessed using the reserved word **IRANDOM**.

## **Arithmetic Operators**

 $+$  -  $*$  / mod  $\lt$   $>$  & ior xor where mod is the integer modulus operator (a mod b) & ior xor are logical bitwise operators < > are left and right arithmetic shift operators respectively which need to be followed by an integer value between 0 and 15 (to specify the number of places to the left or right by which the bits are to be shifted).

## **Maths functions**

SQRT EXP ABS NOT LOG LOG10 SIN COS TAN ASIN ACOS ATAN

The argument should be specified in parentheses following the function name.

#### **Example**

```
... + EXP( A + ( B * X )) ...
```
## **Command Functions**

GROUP <\$-word>

returns the value of the group number of group identifier \$-word e.g. **group(\$x)**.

NWORDS <\$-word>

returns the number of items in the group identifier \$-word.

```
POW (\langle expression_1\rangle, \langle expression_2\rangle)
```
returns the value of  $\langle$ expression<sub>1</sub> $>$  to the power  $\langle$ expression<sub>2</sub> $>$ .

```
NUMBER ( < parameters -list - name )
```
returns the length of the named list present in the current event.

```
<array-name> ( <x-index> )
<array-name> ( <x-index> , <y-index> )
<array-name> ( <x-index> , <y-index> , <z-index> )
```
returns the contents of an array location where the array must be initialised using **VALUEARRAY** in the **\*DATA** section. Each channel can be specified by a sortword or integer constant.

```
<spectrum-name-specifier> ( <x-index> )
<spectrum-name-specifier> ( <x-index> , <y-index> )
<spectrum-name-specifier> ( <x-index> , <y-index> , <z-index> )
```
returns the contents of a spectrum location defined in the **\*SPECTRA** section. Each channel can be specified by a sortword or integer constant.

<group-name>[<group-number>]<.item-specifier>

returns the contents of a data location defined in the **\*FORMATS** section. Each item can be specified by a sortword or integer constant.

```
NBIT ( <integer-expression> )
```
evaluates the number of bits set in the 16-bit expression.

```
<variable1> : <variable2>
<variable1> : <variable2> : <variable3>
<variable1> : <variable2> : <variable3> : <variable4>
```
evaluates 2 16-bit group-item parameters or sortwords as a 32-bit integer, and 3 or 4 16-bit words as a 64-bit integer (longlong).

```
TIMESTAMPOF ( <variable> )
```
evaluates the 64-bit absolute timestamp associated with <variable> , which has to be a raw data groupitem parameter. The value is returned as a **LONGLONG** data type. Currently only supported for GREAT TDR format input data.

## **Gain command**

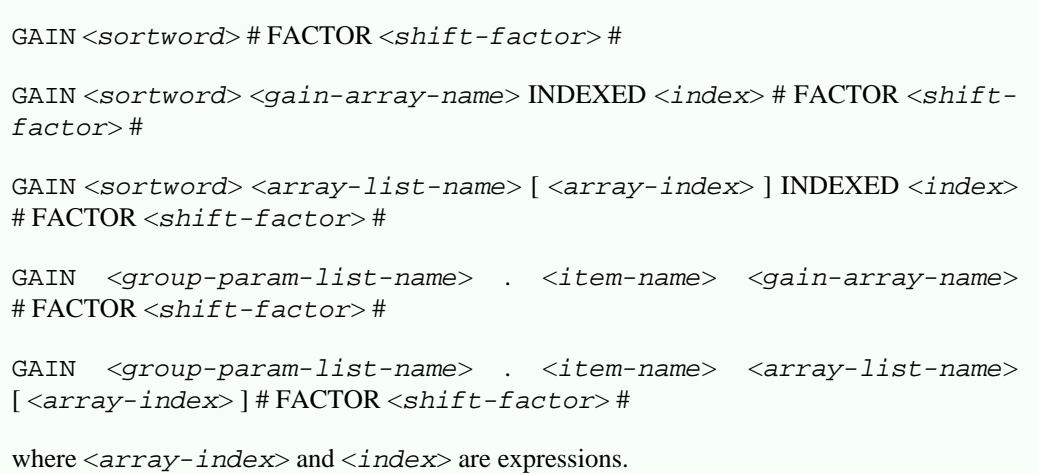

Gain coefficients must be specified in the [\\*DATA](#page-22-1) section.

A sortword can be gain matched using coefficients stored in a **GAINWORD** element (first format); the  $\langle$ index $\rangle$ <sup>th</sup> element of  $\langle$ gain-array-name $\rangle$  (second and third formats). For the third format, the gain array must be a member of an **ARRAYLIST** in the **\*DATA** section, where <array-index> specifies the gain array used via it's index in the arraylist. Indices start from zero.

In the fourth format of the command the words in <group-param-list-name> are all gain-matched with the corresponding parameters in <gain-array-name> indexed by absolute group number, i.e. if the particular item in group  $n$  is present in the event it is gain matched with the  $n^{\text{th}}$  set of gain matching parameters defined in the gain array. The fifth format is similar to this but allows the particular gain array used to be selected via an index into an arraylist where <array-index> can be an expression.

An expression may also be supplied as an optional <shift-factor> argument to be applied to each of the gain coefficients. This is useful for making a Doppler shift correction when the original gain coefficients have been derived from source measurements.

### **Example**

The value of a word is modified according to:

 $\langle word \rangle$  = a + b\*  $\langle word \rangle$  + c\*  $\langle word \rangle$ <sup>2</sup>

The calculation includes a randomisation process which adjusts the result by at most one channel in order to produce a smooth function.

Gain drifts may be automatically adjusted by adding an [\\*AUTOGAIN](#page-25-0) section.

```
*FORMATS
ge[1:35] (e20,e4,ft,co,bgoe,bgot,hitpat)
*DATA
GAINARRAY gegains
1 \quad (-.3 \quad 0.09 \quad 0.004)2(0.6 0.10 0.002) ...
*COMMANDS
```

```
CREATELIST gelist FROM ge
GAIN gelist.e4 gegains
```
will gain match all the **E4** adcs associated with each **GE** group number.

### **Example**

```
*FORMATS
clovers1[81:110] (bgop, A1, A2tag:3,A2dat:13, A3)
*DATA
GAINARRAY segA !! segment A
    81 (-6.4294434 0.9705133 0.0000000)
   82 (-1.8133545)
    83 ( 2.0946655 1.0252383 0.0000000)
   ...
*COMMANDS
CREATELIST clist1 FROM clovers1
loopif $c1=clist1 valid
    {
   groupno = group($c1)
   inc clgroups(groupno)
   select ($c1.a2tag) !! check tag to see which seg fired
   (1) { !! segment A
        gain $c1.a2dat segA indexed $c1
\begin{array}{ccc} \end{array} (2) { !! segment B
        gain $c1.a2dat segB indexed $c1
\begin{array}{ccc} \end{array}(3) \{ \} \{ \} \{ \} \{ \} \{ \} \{ \} \{ \} \{ \} \{ \} \{ \} \{ \} \{ \} \{ \} \{ \} \{ \} \{ \} \{ \} \{ \} \{ \} \{ \} \{ \} \{ \ gain $c1.a2dat segC indexed $c1
\begin{array}{ccc} \end{array} (4) { !! segment D
        gain $c1.a2dat segD indexed $c1
\begin{array}{ccc} \end{array} }
```
will gain match all the **a2dat** adcs associated with each **clovers1** group number, where the gainarray used is found by checking **a2tag** to determine which element of the detector has fired.

```
CREATELIST qlist FROM clover
LOOPIF $q=qlist VALID
 {
detid = GROUP(\xi q) - 30capmult = NWORDS($q)/3 SELECT (capmult)
  (1) { ! Single hit
      capid = $q.Atag
      theta = qthetas(detid,capid)
     gfac = (2.0)/((1.0)+(cos(theta)*beta)) GAIN $q.Agehigh qgains[detid] INDEXED capid FACTOR gfac ! GM ener
     GAIN $q.Agetime qgainst[detid] INDEXED capid !gain match TAC
      INC esum($q.Agehigh)
\begin{array}{|c|c|c|c|}\n\hline\n\text{ } & \text{ } & \text{ } \\
\hline\n\text{ } & \text{ } & \text{ } \\
\hline\n\end{array} (2) { ! Double hit
      capid0 = $q.Atag
      capid1 = $q.Btag
      theta0 = qthetas(detid,capid0)
      theta1 = qthetas(detid,capid1)
     theta2 = (theta + theta)(2.0)costh = cos(theta2)
```

```
gfac = 2.0/(1.0 + costh*beta) GAIN $q.Agehigh qgains[detid] INDEXED capid0 FACTOR gfac
     GAIN $q.Bgehigh qgains[detid] INDEXED capid1 FACTOR gfac
     GAIN $q.Agetime qgainst[detid] INDEXED capid0 !gain match TAC
     GAIN $q.Bgetime qgainst[detid] INDEXED capid1 !gain match TAC
     INC esum($q.Agehigh + $q.Bgehigh)
     }
 }
```
will gain match and Doppler correct all single and double hit energies and times for the group **clover**, updating the shifted energies into the spectrum **esum**.

# **Invalidate command**

INVALIDATE <group-identifier> where <group-identifier> is: <group-name> or <\$-group-variable>

The **INVALIDATE** command removes all the items associated with the <group-identifier> specified from the current event.

### **Example**

INVALIDATE GE[12]

would remove group 12

### **Example**

INVALIDATE RMS

would remove the **RMS** group

### **Example**

INVALIDATE \$GROUPX

would remove the group referenced by **\$GROUPX**.

# **Groupfilter command**

GROUPFILTER <group-name> # FIXEDLEN= <length> # # VARLEN= <length> # # ITEM= <item-offset> # <filter> where <group-name> is defined [here.](#page-12-0)

FIXEDLEN and VARLEN require integer values to define the fixed and variable number of words in the group definition. If omitted they default to zero.  $\langle$ item-offset> is the index of the item in the group, starting from zero, that is being tested and  $\langle$ filter $\rangle$  is: KEEP | REJECT  $(*expr*), *expr*)$ 

The **GROUPFILTER** command removes all the items associated with each member of <groupname> from the current event that do not satisfy the condition specified by  $\langle$ filter>

### **Example**

GROUPFILTER CLUST VARLEN 3 ITEM 1 REJECT (0,0)

would remove all members of group **CLUST** where the 2nd item for each subset of 3 items was zero.

# **Order command**

ORDER word<sub>1</sub> word<sub>2</sub> ... UP | DOWN

where UP outputs the values in increasing numerical order and DOWN outputs them in decreasing numerical order.

The **ORDER** command orders sortwords according to their value.

### **Example**

ORDER GAM1 GAM2 GAM3 DOWN

will reassign the highest value from **GAM1**, **GAM2** and **GAM3** to **GAM1**, the next highest to **GAM2** and the lowest to **GAM3**.

# **Print command**

PRINT word<sub>1</sub> word<sub>2</sub> ...

where word is a sortword. Other data types ( group data, spectrum channels etc.) may be printed by setting a sortword. The results are printed in the Scheduler window.

The **PRINT** command outputs parameter values to the Scheduler terminal window, on an event-byevent basis.

### **Example**

print sortword1 sortword2 sortword3

# <span id="page-62-0"></span>**Routines**

CALL <routine-name>#(<argument>#<argument>#r)# ROUTINE <routine-name> # ( <argument> # <argument> #r ) # where  $\langle \text{argument} \rangle$  is a sortword, i.e. a WORD , LONG , LONGLONG or FLOAT type.

A **ROUTINE** is a set of sort commands which are physically placed after the main command section and accessed by a **CALL** command within the main section. The last command in a **ROUTINE** should be **END** or **ENDEVENT**. **END** returns event processing to the command following the **CALL** command. when the routine has been executed whereas **ENDEVENT** terminates processing of the current event at that point in the sortfile.

A routine must be called at least once before it is defined in the sortfile so that the argument types can be determined, i.e. word, long or float, before the routine is specified. The current maximum number of arguments that may be passed to a routine may be found in [Appendix A](#page-77-0). If a sortword argument is specified any operation performed on that parameter within the routine will result in a corresponding change in value of the sortword upon returning from the routine,

## **Example**

```
IF GELI3 GATEDBY GLIST2 {
     SELECT(GATE) {
         (1) CALL ABC(SUMEN,INDEX)
          (2) CALL XXXXYYYY
              ...
     }
}
END
ROUTINE ABC(ENERGY,OFFSET)
     ...
CALL XXXXYYYY
 ...
END
ROUTINE XXXXYYYY
     ...
END
```
where **SUMEN** and **INDEX** are sortwords, **ENERGY** and **OFFSET** are dummy sortword arguments local to the routine **ABC**.

Calls may be nested up to a maximum level of 8, but routines must not be called recursively, i.e. a routine may not call itself or one that directly or indirectly calls it. A routine must be called at least once before it is specified, i.e. at least one **CALL** statement for a given routine must occur before the **ROUTINE** statement in the sortfile.

## **Exec Command**

EXEC <function-name>  $[$  < sortarg >  $]$  r # INIT  $[$  < initarg >  $]$  r #

where

 $\leq$  function-name is the name of the external command,

 $\leq$ sortarg> r is a list of runtime arguments from the following list, which are passed as the variable address...

 $\leq$ sortword>,  $\leq$ spectrum>,  $\leq$ indexed-spectrum> ,map, array,  $\leq$ groupname[number]>,

 $\langle$ initarg> r is a list of initialisation arguments to the function, e.g. filenames, that are passed asis without change.

Note: Newlines are not allowed within this command.

*Deprecated command ...* USER  $\leq$  function-name> ([ $\leq$  sortarg > ] r)

where  $\leq$  function-name is the name of the external command, which will be forced to be UPPER-case.

 $\leq$ sortarg> r is a list of runtime arguments, e.g. sortwords, spectrum names, which are passed as the variable address.

The **EXEC** command allows externally defined subroutines to be accessed from the sort. It allows different sorting and storage algorithms to be used via the sort language.

 $\leq$ function-name> is a string by which the new external routine is known. The arguments associated with  $\leq$  function-name> are specific to the corresponding routine.  $\leq$  functionname> will be forced to be LOWER-case, see example below.

The return code of the routine is tested for success. A non-zero return code will stop processing the current event at that point.

There are two sets of arguments, associated with the two routines defined below in the C language ...

```
\langlefunction-name>(\langlesortarq_1>,...)
\langle function-name> init (\langleinitarg<sub>1</sub>>,...)
```
The <function-name> \_init routine is optional, and will only be executed if the **init** section of the **exec** command is specified. If present, the init routine will be executed once only before any events are processed. The current maximum number of arguments that may be passed to an **exec** routine may be found in [Appendix A](#page-77-0).

### **Example**

```
 exec printit sortword
 ...
```
will require the following C code ...

```
int printit(short *sortword)
```

```
 printf("Sortword value = %d\n",*sortword);
 return 0;
```
### **Example**

{

}

To output some information to a file, then the following code can be used to place the file in the sort directory. Note: Be aware that outputting every event may produce a large file.

```
 ...
    exec fileit sortword
    ...
```
will require the following C code ...

```
extern char basedir[];
static char filename[128];
static FILE *fp;
int fileit_init()
{
   strcpy(filename, basedir);
   strcat(filename,"/myfile");
   fp = fopen (filename, "w"));
   return 0;
}
int fileit(short *sortword)
{
    fprintf(fp, "%d\n", *sortword);
    return 0;
}
```
## **Synchronization**

If it is necessary to execute a routine to tidy up after the sort has finished, but not yet exited, a hook mechanism is provided for that purpose. This allows a user-provided routine to be executed at the sort program flushing stage immediately before exit. The mechanism to connect the routine into the sort program is to execute a routine called **flush\_hook\_add()** in the <function-name> \_init routine.

Such a mechanism could be useful if the current state or a set of variables needs to be saved.

<flush\_hook\_add> ( <function-name> \_tidy)

### **Example**

```
 ...
   exec calculate sortword init
 ...
```
will require the following C code ...

```
calculate_tidy()
   {
       /* Tidy up calculate before exit */
       ...
      return 0;
   }
calculate_init()
  \{ flush_hook_add( calculate_tidy() );
       return 0;
    }
```
# **Doloop command**

DOLOOP <loop-count> FROM <initial-loop-value> TO <final-loopvalue> STEP <loop-step-size>

where  $\langle loop-count\rangle$  is a sortword, and integer or sortword values may be used to specify the loop initial, final and step values. DOLOOP commands may be nested.

The **DOLOOP** command allows <statements> to be executed a defined number of times with an incrementing variable. The loop will always be executed at least once since the loop-count variable will be incremented at the end of each loop. This variable, if omitted, is an automatically created word named **LOOP**. The variable may be used freely within the loop,

### **Example**

```
DOLOOP LOOP1 FROM 1 TO 8 STEP 2
     {
       ...
     NEWWORD = POSITION * LOOP1
     INC NEWWORD POSSPEC
       ...
 }
```
will execute the commands within curly braces for values of the word **LOOP1** of 1,3,5 and 7.

### **Example**

The loop values may be negative ...

DOLOOP INDEX FROM 7 TO -2 STEP -3

will execute the contained commands for values of the variable **INDEX** of 7,4,1 and -2.

### **Example**

To exit from a loop before the loop variable has reached the final loop value the **IF...GOTO** command should be used ...

```
DOLOOP FROM X1 TO X2 STEP I {
       ...
     IF ...
         GOTO ABCD
           ...
    }
LABEL ABCD:
      ...
```
## **Output command**

The **OUTPUT** command allows whole events or data words, 16-bit sortwords and parameter lists to be output on up to 4 different streams. The output <stream number> must be an integer value between 1 and 4 (inclusive). The data will automatically be output in Eurogam-style format with an event-header, etc. per event.

```
OUTPUT <stream number> EVENT
```
This form of the command will output all elements of the event as defined in the **\*FORMATS** section. Note that any data items in the event, but not defined in the **\*FORMATS** section, will not be output.

Although several such statements can be included (e.g. within **if** clauses), only the first statement reached will be executed.

### **Example**

SELECT (I) (1) OUTPUT 1 EVENT (2) OUTPUT 2 EVENT (3) OUTPUT 1 EVENT

```
OUTPUT <stream number> <output-parameter>
```

```
where \langle \text{output} - \text{parameter} \rangle may be one of the following:
<single-parameter-word>
<group-parameter-word>
<group-parameter-list>
<group-parameter-word> ( <item-list> )
<group-parameter-list> ( <item-list> )
where \langleitem-list\rangle is a subset of the original item list associated with the group that was
declared in the *FORMATS section.
```
This command can be used to output partial event components and generated simple variables.

### **Example**

```
*FORMATS
TRIG[255] (MUSER, MTAC)
GF[1:54] (E1,E2)*COMMANDS
OUTPUT 1 TRIG(MTAC) GE(E2)
```
If **WORD** type variables are output in the format specified above they must also be defined with an associated address to make them simulate real ADCs. See [Sortwords](#page-15-0) section.

### **Note**

If any commands have been used to alter any event parameters, e.g. **GAIN**, **INVALIDATE** or arithmetic operations, prior to **OUTPUT EVENT** then the altered values will be output.

OUTPUT <stream number> GROUP <group number> ( [ < item-list > ] r )

where  $\langle \text{group number} \rangle$  is an integer or sortword. where  $\langle$  item-list  $>$  is a list of sortwords.

### **Example**

OUTPUT 1 GROUP 234 ( A, B)

This command can be used either to output an existing group with a modified item list, or a new group.

Care must be taken that group numbers are not duplicated within an event. The following example is illegal if group 15 is present in the raw data, but would not be checked for by the compiler.

### **Example**

OUTPUT 1 EVENT ... OUTPUT 1 GROUP 15 (A, B, C)

# <span id="page-69-0"></span>**Endevent command**

ENDEVENT

**ENDEVENT** terminates event processing at this point in the sortfile. It may be used anywhere in the commands section. See also the [Routine](#page-62-0) command.

# **End command**

END

**END** is used to specify the end of the main command section prior to any routines or the end of a routine. If used at the end of a routine then during execution event processing will pass to the command following the point from where the routine was called after the routine has been executed.

## **Example**

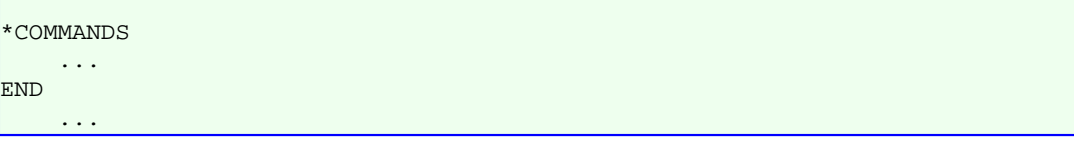

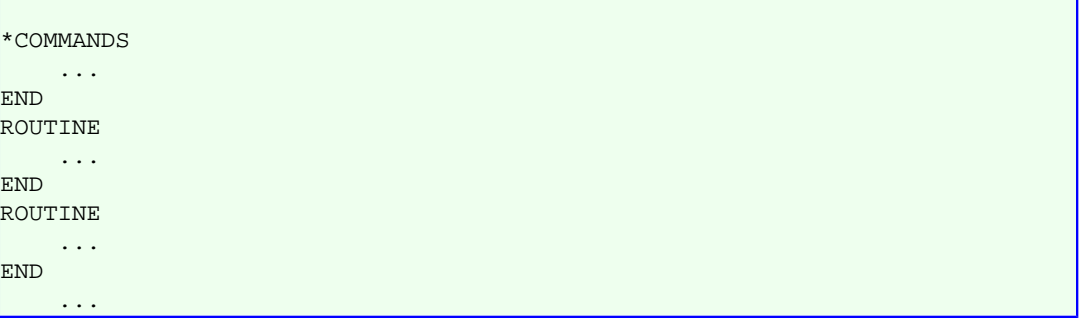

# **Pause command**

PAUSE

The **Pause before each event** feature in the Run window causes a temporary halt in event processing at a point just before executing the first event command. Pressing the **resume** button allows event processing to occur upto the next pause point. If the **Pause before each event** button is unchecked, then **resume** will allow event processing to continue without further pauses.

The **pause** command works in the same way as the **Pause before each event** feature in the Run window, except that processing is paused at the point the **pause** command is executed. It may be used anywhere in the commands section.

If the **pause** command is placed inside a conditional statement, then the pause may be used to inspect spectra and variable values after some defined set of circumstances. Hence it can be a useful diagnostic aid.

The pause can be turned on and off by setting a global sortword in the [\\*DATA](#page-16-0) section. See the example below which uses the sortword **pauseflag**.

```
*COMMANDS
      ...
if pauseflag gt 0 pause
      ...
END
      ...
```
# **\*RUNFILES (offline analysis only)**

Statements in this section allow input tape or disc files to be specified.

<tape-volume-name> <file-name> # <start-block> # <finish-block> # # <tape-volume-name> <file-specifier> # , <file-specifier> # where <tape-volume-name> is the tape name or label  $\le$  f i le - name > is the name of a file to be sorted on the tape and  $\langle$ file-specifier $\rangle$  can be:  $\langle f \rangle$ ile-name> <file-pattern> or a range:  $<$ file-name<sub>1</sub>> -  $<$ file-name<sub>2</sub>> which will sort all files from  $\langle$  f i le - name<sub>1</sub>> to  $\langle$  f i le - name<sub>2</sub>> inclusive. If  $\leq$  tart-block> is greater than zero, that number of blocks will be skipped at the start of the file. If  $\leq$  finish-block> is greater than  $\leq$  start-block>, processing will stop at that point, else continue to end of file.

 $\langle$ file-pattern> may consist of the wildcard characters ``\*'' to match any character combination and ``?'' to match a single wildcard character,

e.g. CAL\* to sort any filename beginning with the letters ``CAL'', RUN2? to sort any filename beginning with the characters ``RUN2'' and followed by one further character.

A large subset of the characters defined in the ANSI tape standard X3.27-1987 are recognised:

alphanumeric (A to Z, 0 to 9)

and the following non-alphanumeric characters:

" % & '() + - . /: ; < = > \

Names must start with an alphanumeric character.

The volume name is contained in a field 6 characters long and the file name contained in 17 characters. For non-ANSI format tapes, e.g. ones with no file headers, filenames of RUNxx should be used where xx denotes the file number on tape. For unlabelled tapes, the same convention using TAPExx should be used to distinguish between different volumes.

#### **Example**

```
*RUNFILES
SN001 RUN01
SN002 RUN02-RUN04, RUN06-RUN15, RUN17, *
SN003 RUN21 5000 9999999
SN003 RUN22
SN003 RUN23
SN004 *
 ...
```
In this example the whole of file **RUN01** on tape **SN001** would be sorted, followed by files **RUN02** up to **RUN04**, **RUN06** up to **RUN15**, and **RUN17** onwards on tape **SN002**. Any files not included in the specified ranges, e.g. **RUN05**, are omitted. File **RUN21** on tape **SN003** is sorted from block 5000 onwards, followed by files **RUN22** and **RUN23** and the whole of tape **SN004**.

Disc files may be specified as follows:

```
DISC <file-name> # <start-block> # <finish-block> # #
where
<file-specifier > can be:
\langlefile-name>
<file-pattern>
If \leq start-block> is greater than zero, that number of blocks will be skipped at the start of
the file. If <finish-block> is greater than <start-block>, processing will stop at that
point, else continue to end of file.
```
 $\langle$ file-pattern> may consist of the wildcard characters ``\*'' to match any character combination and "?" to match a single wildcard character, in the same way as for tapes above. If a full disc-file pathname is given, then wild-card characters may only appear in the file-name, and not in the directory name(s).

#### **Example**

```
*RUNFILES
DISC /disc1/calib/eu152/run1
DISC /disc1/calib/eu152/run3 1 100
DISC /disc1/calib/eu152/run2*
```
# **Constraints**

This section contains lists of reserverd words and maximum array values.

### **Reserved words**

This is the list of names that should not be used for user-defined arrays, spectra or sortwords.

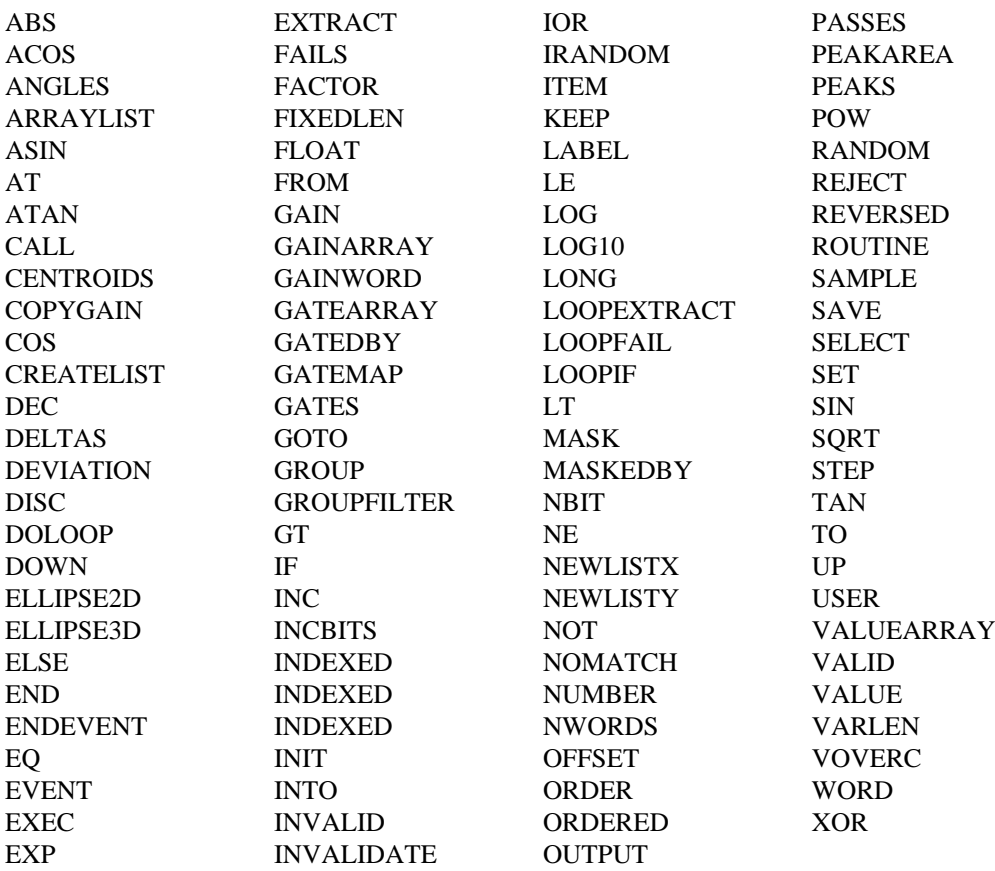

## **Predefined sortwords**

These are sortwords that are automatically defined for every sort. They may be used in the same way as normal sortwords.

STREAM GATE WORDX **WORDY** BLOCK\_NUMBER RUNFILE\_NUMBER

## **Maximum values**

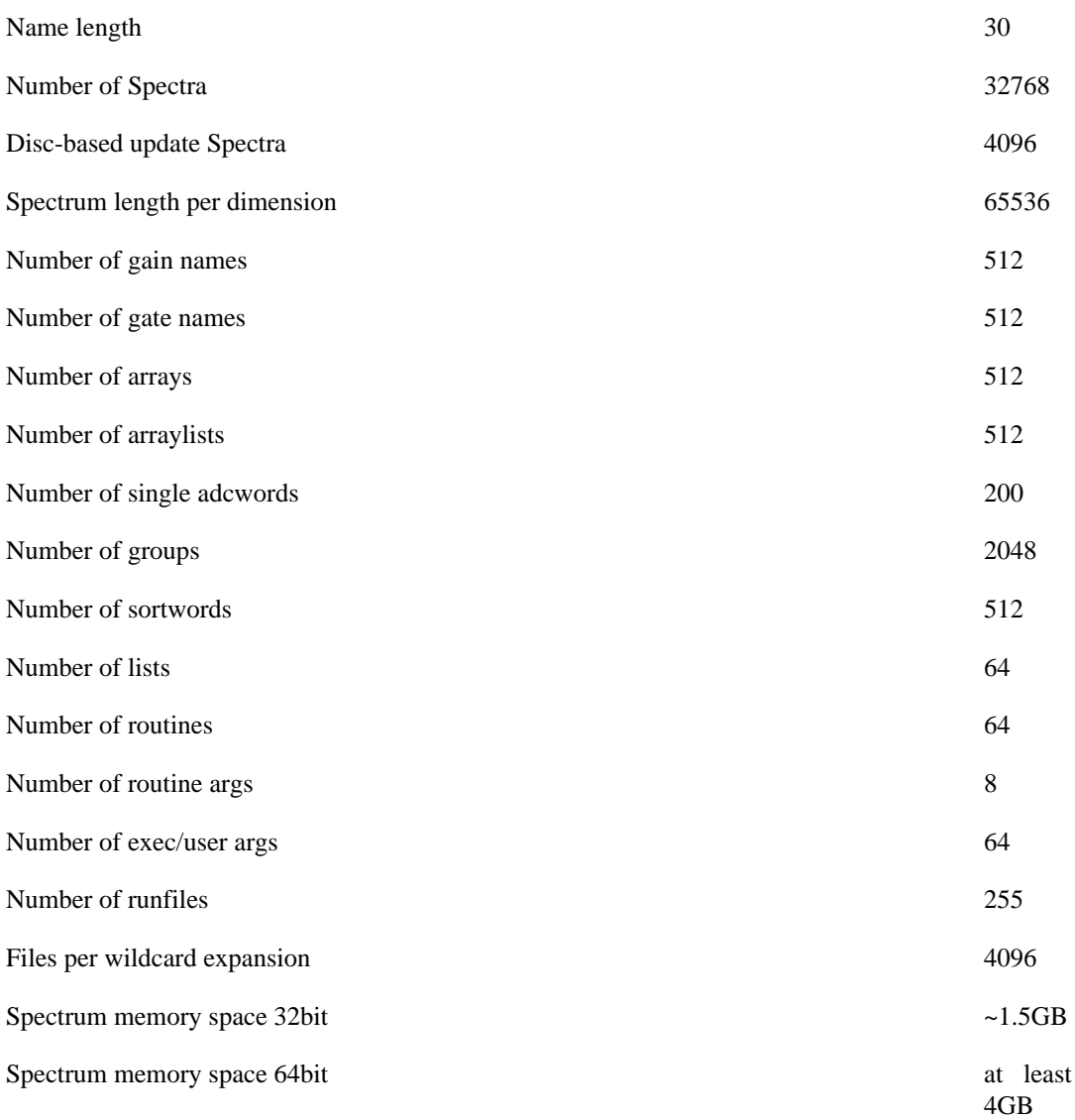

# **Data file examples**

### **Eurogam phase 2 autogain sort**

A typical autogain sort for phase 2...

```
*FORMATS
ge[1:35] (e20,e4,ft,co,bgoe,bgot,hitpat)
clovers1[81:104] (bgop, A1, A2tag:3,A2dat:13, A3)
clovers2[111:134] (bgop, A1, A2tag:3,A2dat:13, A3, 
                         B1, B2tag:3,B2dat:13, B3)
*DATA
!! gain coefficients calculated
!! from Eu152 source spectra for v/c=0.0105
GAINARRAY gphase1 !! phase1 detectors
  1 (3.054180 0.985850 0.000000)
  2 (4.106800 1.053940 0.000001)
  3 (3.101520 0.888870 0.000000)
     ...
GAINARRAY segA !! segment A
 81 (-5.956440 0.968458 0.000000)
 82 (-2.043540 0.912272 0.000000)
 83 (1.866570 1.023430 0.000000)
     ...
GAINARRAY segB 1! segment B
 81 (-4.002160 0.922770 0.000000)
 82 (-4.108340 0.908958 0.000000)
 83 (-3.820860 1.028980 0.000000)
     ...
GAINARRAY segC :! segment C
 81 (-0.804466 0.927298 0.000000)
 82 (-2.431520 0.922218 0.000000)
 83 (-1.492300 1.027120 0.000000)
     ...
GAINARRAY segD !! segment D
 81 (-8.195100 0.950084 0.000000)
 82 (0.832342 0.884106 0.000000)
 83 (-1.531620 1.039610 0.000001)
      ...
GAINARRAY segAmod
GAINARRAY segBmod
GAINARRAY segCmod
GAINARRAY segDmod
!!!!!!!!!!!!!!!!!!!!!!!!!!!!!!!!!!!!!!!!!!!!!!!!!!!!!!!!!!!!!!!!!!!!!
<u>!!!</u>
!! EUROGAM PHASE2 ARRAY CLOVER ANGLES
!! USED BY AUTOGAIN ROUTINE TO CORRECT GAIN COEFFICIENTS TO ADDBACK
!! CLOVER DATA
!!
!!!!!!!!!!!!!!!!!!!!!!!!!!!!!!!!!!!!!!!!!!!!!!!!!!!!!!!!!!!!!!!!!!!!!
VALUEARRAY eurogam[81:104] !! clover midpoint angles
 104.5 75.5 104.5 75.5 104.5 75.5 104.5 75.5 104.5 75.5 104.5 75.5
  75.5 104.5 75.5 104.5 75.5 104.5 75.5 104.5 75.5 104.5 75.5 104.5
VALUEARRAY deltAB[81:104] !! delta angles for segments A and B
   4.5 -4.5 4.5 -4.5 4.5 -4.5 4.5 -4.5 4.5 -4.5 4.5 -4.5
 -4.5 4.5 -4.5 4.5 -4.5 4.5 -4.5 4.5 -4.5 4.5 -4.5 4.5VALUEARRAY deltCD[81:104] !! delta angles for segments C and D
 -4.5 4.5 -4.5 4.5 -4.5 4.5 -4.5 4.5 -4.5 4.5 -4.5 4.5 4.5 -4.5 4.5 -4.5 4.5 -4.5 4.5 -4.5 4.5 -4.5 4.5 -4.5
*SPECTRA
!!!!!!!!!!!!!!!!!!!!!!!!!!!!!!!!!!!!!!!!!!!!!!!!!!!!!!!!!!!!!!!!!!!!!
<u>!!</u>
```

```
!! DECLARE SPECTRA FOR USE IN *AUTOGAIN SECTION
li 1.
!!!!!!!!!!!!!!!!!!!!!!!!!!!!!!!!!!!!!!!!!!!!!!!!!!!!!!!!!!!!!!!!!!!!!
xautog[1:35] 4096 32
xautoa[81:104] 4096 32
xautob[81:104] 4096 32
xautoc[81:104] 4096 32
xautod[81:104] 4096 32
!!!!!!!!!!!!!!!!!!!!!!!!!!!!!!!!!!!!!!!!!!!!!!!!!!!!!!!!!!!!!!!!!!!!!
!!!
!! DECLARE SPECTRA FOR USE IN *COMMANDS SECTION
<u>|++</u>
!!!!!!!!!!!!!!!!!!!!!!!!!!!!!!!!!!!!!!!!!!!!!!!!!!!!!!!!!!!!!!!!!!!!!
gamtot1 4096 32
gamtot2 4096 32
cl2ab 4096 32
cl2ac 4096 32
cl2ad 4096 32
cl2bc 4096 32
cl2bd 4096 32
cl2cd 4096 32
*AUTOGAIN
!!!!!!!!!!!!!!!!!!!!!!!!!!!!!!!!!!!!!!!!!!!!!!!!!!!!!!!!!!!!!!!!!!!!!
<u>li t</u>
!! NUMBER OF BLOCKS AFTER WHICH TO CALCULATE GAINS OR CHECK DRIFTS
<u>li t</u>
!!!!!!!!!!!!!!!!!!!!!!!!!!!!!!!!!!!!!!!!!!!!!!!!!!!!!!!!!!!!!!!!!!!!!
sample 15000
!!!!!!!!!!!!!!!!!!!!!!!!!!!!!!!!!!!!!!!!!!!!!!!!!!!!!!!!!!!!!!!!!!!!!
<u>!!!</u>
!! CHANGE PEAK VALUES TO CORRESPOND TO 2 PEAK POSITIONS IN YOUR DATA
!! ...FOR 4MeV GAIN COEFFICIENTS
!!
!!!!!!!!!!!!!!!!!!!!!!!!!!!!!!!!!!!!!!!!!!!!!!!!!!!!!!!!!!!!!!!!!!!!!
init gphase1 from xautog centroids 393.0 8.0 735 10.0<br>init segA from xautoa centroids 393.0 8.0 735 10.0
init segA from xautoa centroids 393.0 8.0 735 10.0
init segB from xautob centroids 393.0 8.0 735 10.0<br>init segC from xautoc centroids 393.0 8.0 735 10.0
init segC from xautoc centroids 393.0 8.0 735 10.0<br>init segD from xautod centroids 393.0 8.0 735 10.0
init segD from xautod centroids
!!!!!!!!!!!!!!!!!!!!!!!!!!!!!!!!!!!!!!!!!!!!!!!!!!!!!!!!!!!!!!!!!!!!!
\left| \begin{smallmatrix} 1 & 1 \end{smallmatrix} \right|\vert !! VOVERC FOR EXPERIMENT (0 < voverc < 1.0)
!!
!!!!!!!!!!!!!!!!!!!!!!!!!!!!!!!!!!!!!!!!!!!!!!!!!!!!!!!!!!!!!!!!!!!!!
voverc 0.0105
!!!!!!!!!!!!!!!!!!!!!!!!!!!!!!!!!!!!!!!!!!!!!!!!!!!!!!!!!!!!!!!!!!!!!
<u>li t</u>
!! CORRECT GAINS TO USE FOR ADDBACK WHENEVER AUTOGAINED COEFFICIENTS
!! ARE SHIFTED
<u>!!</u>
!!!!!!!!!!!!!!!!!!!!!!!!!!!!!!!!!!!!!!!!!!!!!!!!!!!!!!!!!!!!!!!!!!!!!
copygain from segA[81:104] to segAmod[81:104] angles eurogam deltas deltAB
copygain from segB[81:104] to segBmod[81:104] angles eurogam deltas deltAB
copygain from segC[81:104] to segCmod[81:104] angles eurogam deltas deltCD
copygain from segD[81:104] to segDmod[81:104] angles eurogam deltas deltCD
createlist gelist from ge
inc xautog($auto=gelist.e4) indexed $auto
```

```
createlist clist1 from clovers1
loopif $c1=clist1.a2dat valid
   \left\{ \right. select ($c1.a2tag)
    (1) { !! segment A
         inc xautoa($c1.a2dat) indexed $c1
\begin{array}{ccc} \end{array}(2) \{ \} \{ \} \{ \} \{ \} \{ \} \{ \} \{ \} \{ \} \{ \} \{ \} \{ \} \{ \} \{ \} \{ \} \{ \} \{ \} \{ \} \{ \} \{ \} \{ \} \{ \} \{ 
         inc xautob($c1.a2dat) indexed $c1
\begin{array}{ccc} \end{array} (3) { !! segment C
         inc xautoc($c1.a2dat) indexed $c1
\begin{array}{ccc} \end{array} (4) { !! segment D
         inc xautod($c1.a2dat) indexed $c1
         }
    }
!!-------------------------------------------------------------------
11
!! THESE COMMANDS ARE EXECUTED FOR EVERY EVENT
!!
!!-------------------------------------------------------------------
*COMMANDS
!!!!!!!!!!!!!!!!!!!!!!!!!!!!!!!!!!!!!!!!!!!!!!!!!!!!!!!!!!!!!!!!!!!!!
<u>!!</u>
!! GAIN MATCH PHASE 1 DETECTORS
<u>lut</u>
!!!!!!!!!!!!!!!!!!!!!!!!!!!!!!!!!!!!!!!!!!!!!!!!!!!!!!!!!!!!!!!!!!!!!
gain gelist.e4 gphase1
!!!!!!!!!!!!!!!!!!!!!!!!!!!!!!!!!!!!!!!!!!!!!!!!!!!!!!!!!!!!!!!!!!!!!
<u>!!</u>
!! GAIN MATCH CLOVER DETECTORS WITH SINGLE HITS
!!
!!!!!!!!!!!!!!!!!!!!!!!!!!!!!!!!!!!!!!!!!!!!!!!!!!!!!!!!!!!!!!!!!!!!!
loopif $c1=clist1.a2dat gt 0
 {
   groupno = group($c1)
  select (\text{$cl.a2tag})<br>(1) {
                                                !! segment A
         gain $c1.a2dat segA indexed $c1
\begin{array}{ccc} \end{array} (2) { !! segment B
         gain $c1.a2dat segB indexed $c1
\begin{array}{ccc} \end{array}(3) \{ \} segment C
         gain $c1.a2dat segC indexed $c1
\begin{array}{ccc} \end{array} (4) { !! segment D
         gain $c1.a2dat segD indexed $c1
\begin{array}{ccc} \end{array} }
loopif $c1=clist1.a2dat gt 0 newlistx=clist1a
   \left\{ \right. inc gamtot1($c1.a2dat)
    }
!!!!!!!!!!!!!!!!!!!!!!!!!!!!!!!!!!!!!!!!!!!!!!!!!!!!!!!!!!!!!!!!!!!!!
!!
!! GAIN MATCH CLOVER DETECTORS WITH DOUBLE HITS
\mathbf{E}
```

```
!! simple coeffs : A-B, C-D
        !! corrected coeffs : A-C, A-D, B-C, B-D
\mathbf{E}!!!!!!!!!!!!!!!!!!!!!!!!!!!!!!!!!!!!!!!!!!!!!!!!!!!!!!!!!!!!!!!!!!!!!
createlist clist2 from clovers2
loopif $c2=clist2.a2dat gt 0
 {
    if ($c2.b2dat) gt 0
       {
      gaingrp = group($c2) - 30
      sum = 0 select ($c2.a2tag,$c2.b2tag)
      (1,2) { \qquad \qquad !! A-B
               gain $c2.a2dat segA indexed gaingrp
               gain $c2.b2dat segB indexed gaingrp
              sum = $c2.a2dat + $c2.b2dat inc cl2ab(sum)
 }
 (1,3) { !! A-C
               gain $c2.a2dat segAmod indexed gaingrp
               gain $c2.b2dat segCmod indexed gaingrp
              sum = $c2.a2dat + $c2.b2dat inc cl2ac(sum)
 }
      (1,4) { \qquad \qquad !! A-D
               gain $c2.a2dat segAmod indexed gaingrp
               gain $c2.b2dat segDmod indexed gaingrp
              sum = $c2.a2dat + $c2.b2dat inc cl2ad(sum)
 }
(2,3) { \qquad \qquad \qquad \qquad \qquad \qquad \qquad \qquad \qquad \qquad \qquad \qquad \qquad \qquad \qquad \qquad \qquad \qquad \qquad \qquad \qquad \qquad \qquad \qquad \qquad \qquad \qquad \qquad \qquad \qquad \qquad \qquad \qquad \qquad \qquad \qquad 
               gain $c2.a2dat segBmod indexed gaingrp
               gain $c2.b2dat segCmod indexed gaingrp
              sum = $c2.a2dat + $c2.b2dat inc cl2bc(sum)
 }
       (2,4) { !! B-D
               gain $c2.a2dat segBmod indexed gaingrp
               gain $c2.b2dat segDmod indexed gaingrp
              sum = $c2.a2dat + $c2.b2dat inc cl2bd(sum)
\begin{pmatrix} 1 & 1 & 1 \\ 1 & 1 & 1 \\ 1 & 1 & 1 \end{pmatrix} (3,4) { !! C-D
               gain $c2.a2dat segC indexed gaingrp
               gain $c2.b2dat segD indexed gaingrp
              sum = $c2.a2dat + $c2.b2dat inc cl2cd(sum)
\begin{pmatrix} 1 & 1 & 1 \\ 1 & 1 & 1 \\ 1 & 1 & 1 \end{pmatrix} inc gamtot2(sum)
       }
    }
```
...

### **Auto-gained correlation sort**

This example illustrates an offline angular correlation sort where the germaniums have been divided into separate groups dependent on the angle of the detector in the array. The germanium data is autogain matched.

```
*FORMATS
TRIGGER[255] (TYPE, MRAW, MSUP)
GERM158[1:5] (GE20,GE4,GET,GETBD)
GERM134[6,11,13,17,19,23,25,29,35,36] (GE20,GE4,GET,GETBD)
GERM108[8,10,14,16,20,22,26,28,32,34] (GE20,GE4,GET,GETBD)
GERM90[12,15,21,27,33,37,40,46,49,52] (GE20,GE4,GET,GETBD) 
GERM72[38,39,41,42,44,45,47,48,50,51] (GE20,GE4,GET,GETBD)
*DATA
GAINARRAY E4GAINS
*SPECTRA
GAINSP[1:54] 4096 32
GG158158 3000 2D
GG90158 3000 2D
GG134134 3000 2D
GG90134 3000 2D
*AUTOGAIN
SAMPLE 20000
PEAKAREA 50
DEVIATION 1.0
INIT E4GAINS FROM GAINSP CENTROIDS 331.4 3 891.0 4
PEAKS
1 654 10 1758 15
2 634 10 1723 15
3 532 10 1440 15
4 607 10 1637 15
 ...
48 596 10 1585 15
49 671 10 1811 15
50 605 10 1627 15
51 929 10 2257 15
52 654 10 1765 15
CREATELIST GE158 FROM GERM158
INC GAINSP($A=GE158.GE4) INDEXED $A
CREATELIST GE134 FROM GERM134
INC GAINSP($B=GE134.GE4) INDEXED $B
! ignore this angle
!CREATELIST GE108 FROM GERM108
!INC GAINSP($C=GE108.GE4) INDEXED $C
CREATELIST GE90 FROM GERM90
INC GAINSP($D=GE90.GE4) INDEXED $D
! ignore this angle
! CREATELIST GE72 FROM GERM72
! INC GAINSP($E=GE158.GE4) INDEXED $E
*COMMANDS
GAIN GE158.GE4 E4GAINS
GAIN GE134.GE4 E4GAINS
! GAIN GE108.GE4 E4GAINS
GAIN GE90.GE4 E4GAINS
! GAIN GE72.GE4 E4GAINS
LOOPEXTRACT GE90.GE4 INTO RIGHT
{
```

```
LOOPEXTRACT GE158.GE4 INTO BACK
 {
  INC GG90158(BACK,RIGHT)
 }
}
LOOPEXTRACT GE158.GE4 INTO BACK1 BACK2
{
 INC GG158158(BACK1,BACK2)
INC GG158158(BACK2, BACK1) : make symmetric
 LOOPEXTRACT GE90.GE4 INTO RIGHT
 {
  INC GG90158(BACK1,RIGHT)
 INC GG90158(BACK2,RIGHT)
 }
\vertLOOPEXTRACT GE90.GE4 INTO RIGHT 
{
.<br>LOOPEXTRACT GE134.GE4 INTO BACK
  {
  \overline{C} INC GG90134(BACK, RIGHT)
  }
}
LOOPEXTRACT GE134.GE4 INTO BACK1 BACK2
{
 INC GG134134(BACK1,BACK2)
 INC GG134134(BACK2,BACK1) ! make symmetric 
 LOOPEXTRACT GE90.GE4 INTO RIGHT
 {
 INC GG90134(BACK1,RIGHT)
  INC GG90134(BACK2,RIGHT)
 }
}
END
*RUNFILES
XE122 RUN1
XE122 RUN2
*FINISH
```
#### **Quadsort**

This example illustrates an offline double gated sort updating a 2D matrix. The update algorithm is designed to produce spikeless spectra when slices and projections of the matrix are made. The data has been compressed so that all groups have a single item represented the gain matched energy value. The tag bits have been preserved in the first 3 bits of each data word.

```
! compressed data sortfile
! double gates updating 2D matrix
!
*FORMATS
gam[1:134] (tag:3, e4:13)
*DATA
!! gates for energy=e4/2
GATEMAP 1D gates1 [2050]
( 672 680) (1165 1175) (1346 1358)
(1474 1486) (1544 1556) (1686 1698)
(1566 1578) (2036 2048) (998 1006)
(1239 1249) (1433 1443)
*SPECTRA
!== sort spectra ======
mat2d 4096 2D
*COMMANDS
CREATELIST gamlist FROM gam
LOOPIF $c=gamlist.e4 VALID
  $c.e4 = 5c.e4/2if (NUMBER(gamlist)) LT 4
   ENDEVENT
!! double gated 2D update
!!
!! Use LOOPIF to decide whether the event satisfies 2, 3 or 4 gates
!! Then loop over the appropriate words in event to update matrix
!! and exit loop
\mathbf{L}!! Update Algorithm:
!! For m-dim update and p gates, words which satisfy gates are g parameters,
!! all others are x parameters. Have 3 possible cases:
!! 1. satisfy exactly p gates -- update m-tuples from x params
!! 2. satisfy at least p+m gates -- update m-tuples from g+x params
!! 3. satisfy p+k gates, k<= m -- update m-tuples which involve <= k g params
}
!!
!! for this case:
!! 1. satisfy exactly 2 gates -- update doubles from listp2
\left| \cdot \right| 2. satisfy at least 4 gates -- update doubles from gamlist
!! 3. satisfy exactly 3 gates -- update g params with singles from listp3
<u>!!</u>
LOOPIF gamlist.e4 GATEDBY gates1 NEWLISTX=listp1
    {
                                                               !! >=1 gate
    LOOPIF listp1.e4 GATEDBY gates1 NEWLISTX=listp2
       {
                                                               !! >=2 gates
       LOOPIF listp2.e4 GATEDBY gates1 NEWLISTX=listp3
```

```
\begin{bmatrix} 1 & 1 & 1 \\ 1 & 1 & 1 \\ 1 & 1 & 1 \end{bmatrix} !! >=3 gates
          LOOPIF listp3.e4 GATEDBY gates1
 {
                                                                   !! >=4 gates
!! ...at least 4 gates satisfied in gamlist -- update all parameters
             INC mat2d(gamlist.e4,gamlist.e4)
              GOTO endloop1
 }
          LOOPFAIL
 {
                                                                   !! =3 gates
!! ...no gates satisfied in listp3
              LOOPIF $a=gamlist.e4 GATEDBY gates1
 {
                 INC mat2d($a.e4,listp3.e4)
                 INC mat2d(listp3.e4,$a.e4)
                 }
              INC mat2d(listp3.e4,listp3.e4)
              GOTO endloop1
 }
\begin{array}{ccc} \end{array} LOOPFAIL
          {
                                                                   !! =2 gates
!! ...no gates satisfied in listp2 so listp2 contains just the x parameters
          INC mat2d(listp2.e4,listp2.e4)
          GOTO endloop1
\begin{array}{ccc} \end{array} }
    }
LABEL endloop1
*RUNFILES
COMP1 RUN1
COMP1 RUN2
COMP2 RUN3
*FINISH
```
### **Quinsort**

This example is similar to the previous one except that it contains a triple gate instead of a double one.

```
! compressed data sortfile
! triple gates updating 2D matrix
!
*FORMATS
gam[1:134] (tag:3, e4:13)
*DATA
!! gates for energy=e4/2
GATEMAP 1D gates1 [2050]
( 672 680) (1165 1175) (1346 1358)
(1474 1486) (1544 1556) (1686 1698)
(1566 1578) (2036 2048) (998 1006)
(1239 1249) (1433 1443)
*SPECTRA
!== sort spectra ======
triple2d 4096 2D
*COMMANDS
CREATELIST gamlist FROM gam
LOOPIF $c=gamlist.e4 VALID
  $c.e4 = $c.e4/2if (NUMBER(gamlist)) LT 5
   ENDEVENT
!! triple gated 2D update
!!!
!! Use LOOPIF to decide whether the event satisfies 3, 4 or 5 gates
!! Then loop over the appropriate words in event to update matrix
!! and exit loop
<u>!!!</u>
!! Update Algorithm:
!! For m-dim update and p gates, words which satisfy gates are g parameters,
!! all others are x parameters. Have 3 possible cases:
!! 1. satisfy exactly p gates -- update m-tuples from x params
!! 2. satisfy at least p+m gates -- update m-tuples from g+x params
!! 3. satisfy p+k gates, k<=m-1 update m-tuples which involve <= k q params
}
!!
!! for this case:
!! 1. satisfy exactly 3 gates -- update doubles from listp3
!! 2. satisfy at least 5 gates -- update doubles from gamlist
!! 3. satisfy exactly 4 gates -- update g params with singles from listp4
<u>|++</u>
LOOPIF gamlist.e4 GATEDBY gates1 NEWLISTX=listp1
   \{ !! >=1 gate
   LOOPIF listp1.e4 GATEDBY gates1 NEWLISTX=listp2
       {
                                                              !! >=2 gates
      LOOPIF listp2.e4 GATEDBY gates1 NEWLISTX=listp3
          {
                                                              !! >=3 gates
          LOOPIF listp3.e4 GATEDBY gates1 NEWLISTX=listp4
```

```
 {
                                                                                                                           !! >=4 gates
                         LOOPIF listp4.e4 GATEDBY gates1
 {
!! ...at least 5 gates satisfied in gamlist -- update all parameters
                               INC triple2d(gamlist.e4,gamlist.e4)
                               GOTO endloop1
\begin{array}{|c|c|c|c|c|}\n\hline\n\text{ }} & \text{ } & \text{ } & \text{ } \end{array} LOOPFAIL
\left\{ \begin{array}{ccc} 0 & 0 & 0 \\ 0 & 0 & 0 \\ 0 & 0 & 0 \\ 0 & 0 & 0 \\ 0 & 0 & 0 \\ 0 & 0 & 0 \\ 0 & 0 & 0 \\ 0 & 0 & 0 \\ 0 & 0 & 0 \\ 0 & 0 & 0 \\ 0 & 0 & 0 \\ 0 & 0 & 0 \\ 0 & 0 & 0 \\ 0 & 0 & 0 & 0 \\ 0 & 0 & 0 & 0 \\ 0 & 0 & 0 & 0 \\ 0 & 0 & 0 & 0 \\ 0 & 0 & 0 & 0 & 0 \\ 0 & 0 & 0 & 0 & 0 \\ 0 & 0 & 0 & 0 & 0 !! =4 gates
!! ...no gates satisfied in listp4
                               LOOPIF $a=gamlist.e4 GATEDBY gates1
\left\{ \begin{array}{ccc} 0 & 0 & 0 & 0 & 0 \\ 0 & 0 & 0 & 0 & 0 \\ 0 & 0 & 0 & 0 & 0 \\ 0 & 0 & 0 & 0 & 0 \\ 0 & 0 & 0 & 0 & 0 \\ 0 & 0 & 0 & 0 & 0 \\ 0 & 0 & 0 & 0 & 0 \\ 0 & 0 & 0 & 0 & 0 \\ 0 & 0 & 0 & 0 & 0 \\ 0 & 0 & 0 & 0 & 0 \\ 0 & 0 & 0 & 0 & 0 \\ 0 & 0 & 0 & 0 & 0 & 0 \\ 0 & 0 & 0 & 0 & 0 & 0 \\ 0 & 0 & 0 INC triple2d($a.e4,listp4.e4)
                                     INC triple2d(listp4.e4,$a.e4)
 }
                               INC triple2d(listp4.e4,listp4.e4)
                               GOTO endloop1
\begin{array}{|c|c|c|c|c|}\n\hline\n\text{ }} & \text{ } & \text{ } & \text{ } \end{array} }
                  LOOPFAIL
                         {
                                                                                                                           !! =3 gates
!! ...no gates satisfied in listp3 so listp3 contains just the x parameters
                        INC triple2d(listp3.e4,listp3.e4)
                         GOTO endloop1
 }
\begin{array}{ccc} \end{array} }
      }
LABEL endloop1
*RUNFILES
COMP1 RUN1
COMP1 RUN2
COMP2 RUN3
*FINISH
```
### **Pulse Processing**

This example shows a simple pulse processing code example.

```
*FORMATS !##############################################################
grt[1:63] (e1,e2) ! Read GRT4 energy value from MWD
posxy[255] (x,y,nstep) ! Position table
fadcs[260:350] (pulse(250)) ! GRT4 (14 bits 80Mhz)
*DATA !################################################################
gatemap 2D coincidence[512,512]
(181 155 186 160 198 148 203 132 189 125 182 136)
valuearray pulse[512] ! Initialise pulseshape array
valuearray grtenergies[1:37] ! Initialise energy array
-1 -1 -1 -1 -1 -1 -1 -1 -1 -1 -1 -1 -1 -1 -1 -1 -1 -1 -1 -1 -1 -1 -1 -1 -1 -1
valuearray grtbases[1:37] ! Initialise base array
-1 -1 -1 -1 -1 -1 -1 -1 -1 -1 -1 -1 -1 -1 -1 -1 -1 -1 -1 -1 -1 -1 -1 -1 -1 -1
*SPECTRA !##############################################################
fadchiti 128 32 ! FADC hit pattern
fadchito 128 32 ! FADC hit pattern
grtid 256 32 ! GRT ID
foldf 128 32 ! FADC fold (should be 1)
foldgrt 128 32 ! Fold grt
multge 128 32 ! Segment multiplicity
enighi[1:40] 8192 32 ! Energy
grtenergyi[1:40] 8192 32 ! Energy from grt4
grttot 8192 32
! ============ Pulse Shapes ================
pulseshape[1:40] 512 2D 32 ! Shapes
pulses[1:37] 256 32
! ============ Position Table ==============
posx 4096 32 ! x position (ungated)
posy 4096 32 ! y position (ungated)
position 128 2D 32 ! Raw position matrix
*COMMANDS !#############################################################
!-------------------------------------------------------------------
! Reinitialise the arrays each event
                                !-------------------------------------------------------------------
doloop loop1 from 1 to 37 step 1
 {
 grtenergies(loop1) = -1
 }
!-------------------------------------------------------------------
! Increment the position matrix: density of photon interaction
!-------------------------------------------------------------------
inc posx(posxy.x) ! Position x (vertical)
inc posy(posxy.y) ! Position y (horizontal)
_{\rm pOSXX} = (_{\rm pOSXY}.x/20) <br> ! Step corresponds to the scan step
```

```
\text{posyy} = (\text{posxy}.y/20) !
inc position(posxx,posyy)
!-------------------------------------------------------------------
! Now let us look at the data ....
!-------------------------------------------------------------------
createlist fadclist from fadcs
mult = number(fadclist)
inc foldf(mult)
loopif $f = fadclist valid
 {
mult = 0 energy = 0
 adcvalue = 0
numfadc = group($f)
 numfadc = numfadc - 259 ! Renumber 1->37
 numbase = numfadc
 inc fadchiti(numfadc)
  ! User routine to calculate energy ...
  !-------------------------------------------------------------------
  exec fadc_12bit $f numfadc energy init 0
  !-------------------------------------------------------------------
 inc fadchito(numfadc) ! Output hit pattern
 if numbase lt 37
  {
 doloop loop1 from 1 to 250 step 1 | ! Generate pulse histogram
  {
   a = $f.pulse[loop1]
  a = ((a/15)+50) inc pulseshape(loop1,a) indexed numbase
   set pulses(loop1) indexed numbase = a
   }
  }
 grtbases(numbase) = adcvalue
 if numfadc le 37
  {
    inc gehighi(energy) indexed numfadc
  }
} ! Close main loop
multgrt = 0
createlist grtlist from grt
multgrt = number(grtlist)
inc foldgrt(multgrt)
loopif $g = grtlist valid
\left\{ \right. groupno = group($g)
 groupno = groupno - 3
 inc grtid(groupno)
 temp = 5g.e2 / 4 if temp gt 5 ! Arbitrary 0 cutoff
   {
    inc grtenergyi(temp) indexed groupno ! Raw energu
```

```
 grtenergies(groupno) = temp ! Store the energies
  }
 else
  {
    grtenergies(groupno) = 0 ! Store the energies
  }
 }
! ========================================================
! ============ Now lets Analyse the Data =================
! ========================================================
mult = 0doloop loop1 from 1 to 36 step 1
{
 temp = grtenergies(loop1)
 if temp ge 5 
 {
mult = mult + 1 hitsegment = loop1
  inc grttot(temp)
 }
}
inc multge(mult) ! Increment segment multiplicity
end
*RUNFILES !###########################################################
DISC /net/npr3/d1/CALIB/Run6_0
*FINISH !#############################################################
```